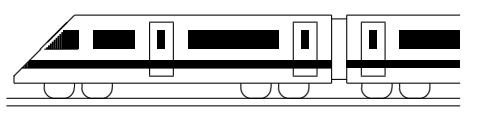

www.strobl-f.de/grund6g.pdf

## 6. Klasse TOP 10 Mathematik 106 Gesamtes Grundwissen mit Übungen G

Grundwissen Mathematik 6. Klasse: Die 10 wichtigsten Themen auf jeweils einer Seite!

Zum Wiederholen kann man die Übungen des Kompakt-Überblicks verwenden.

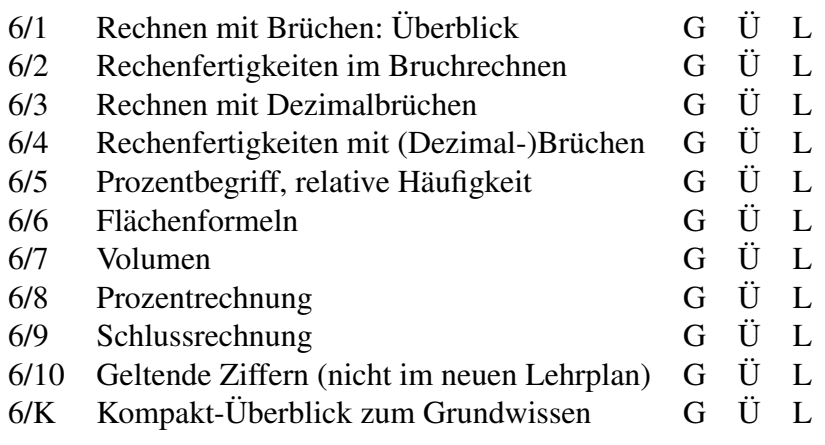

G=Grundwissen, Ü=Übungen, L=Lösungen

## 6. Klasse TOP 10 Grundwissen 6 Rechnen mit Brüchen: Überblick 101

#### • Bedeutung

Beispiel:  $\frac{3}{4}$ : Der Nenner 4 (unten) nennt, in wie viele gleich große Teile ein Ganzes zerlegt wird, der Zähler 3 (oben) zählt, wie viele solche Teile man nimmt.

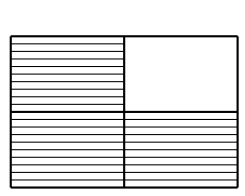

Insbesondere ist also ein Ganzes gleich vier Viertel ( $1 = \frac{4}{4}$ ), zwei Ganze gleich acht Viertel (2 =  $\frac{8}{4}$ ) usw. Ferner kann man schreiben: 2 =  $\frac{2}{1}$  usw.

Bruchzahlen stehen für den Wert des entsprechenden Quotienten; ein Bruchstrich kann also immer durch ein Divisionszeichen ersetzt werden und umgekehrt.

Beispiele: 
$$
3:4 = \frac{3}{4}
$$
. Gegebenenfalls Klammern setzen:  $\frac{2+3}{8} = (2+3):8$ 

#### • Kürzen

Der Wert eines Bruches bleibt unverändert, wenn man Zähler und Nenner durch dieselbe Zahl dividiert.

Beispiel: Mit 5 kürzen:  $\frac{15}{20} = \frac{3}{4}$ 4

Zum Kürzen benötigt man also gemeinsame Teiler (siehe unten).

#### • Erweitern

Der Wert eines Bruches bleibt unverändert, wenn man Zähler und Nenner mit derselben Zahl multipliziert. Beispiel: Mit 2 erweitern:  $\frac{4}{7} = \frac{8}{14}$ 14

#### • Gemischte Zahlen

Oft empfiehlt es sich, gemischte Zahlen in sog. unechte Brüche umzuwandeln, z. B.  $4\frac{2}{5} = \frac{4\cdot 5}{5} + \frac{2}{5} = \frac{22}{5}$  $\frac{22}{5}$  oder  $2\frac{1}{3} = \frac{6}{3} + \frac{1}{3} = \frac{7}{3}$  $\frac{7}{3}$  (Zwischenschritt im Kopf) bzw. umgekehrt:  $\frac{29}{4} = 29 : 4 = 7\frac{1}{4}$ 

#### • Addition/Subtraktion

Erweitern auf den Hauptnenner (gemeinsames Vielfaches), dann Zähler addieren bzw. subtrahieren; am Schluss kürzen, wenn möglich. Beispiel:  $\frac{4}{7} - \frac{1}{2} = \frac{8}{14} - \frac{7}{14} = \frac{1}{14}$ 14

#### • Multiplikation

Zähler mal Zähler, Nenner mal Nenner; kürzen! Beispiel:  $\frac{4}{7}$  $\frac{4}{7} \cdot \frac{1}{2} = \frac{4 \cdot 1}{7 \cdot 2} = \frac{2 \cdot 1}{7 \cdot 1} = \frac{2}{7}$ Cancel Mar Zahlen, Nehmer mar Nehmer, Karzen: Beispiel:  $\frac{7}{7} \cdot 12 = \frac{2}{7} \cdot 27 \cdot 27 = 7 \cdot 17$ <br>Ganze Zahlen direkt in den Zähler! Beispiel:  $\frac{4}{7} \cdot 14 = \frac{4 \cdot 14}{7} = \frac{4 \cdot 2}{1} = 8$  $\frac{4}{7} \cdot 14 = \frac{4 \cdot 14}{7} = \frac{4 \cdot 2}{1} = 8$ 

#### • Division

Multiplikation mit dem Kehrbruch. Beispiel:  $\frac{4}{7}$ :  $\frac{1}{2} = \frac{4}{7}$  $\frac{4}{7} \cdot \frac{2}{1} = \frac{8}{7}$ Ganze Zahlen direkt in den Nenner! Beispiel:  $\frac{4}{7}$ :  $2 - \frac{7}{7 \cdot 2} - \frac{1}{7 \cdot 2} - \frac{7}{7}$ <br>Ganze Zahlen direkt in den Nenner! Beispiel:  $\frac{4}{7}$ :  $2 = \frac{4}{7 \cdot 2} - \frac{1}{7}$ 7

#### • Doppelbrüche

Doppelbrüche schreibt man als Quotienten (Division durch Kehrbruch). Beispiel:

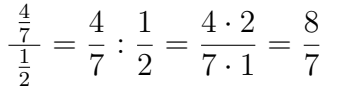

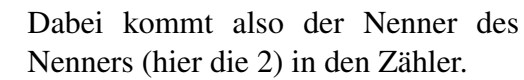

#### • Teilbarkeit

Für das Kürzen ist es wichtig, die Teilbarkeit von Zähler und Nenner schnell zu sehen. Man erkennt

- die Teilbarkeit durch 2 an den Endziffern 0, 2, 4, 6, 8,
- die Teilbarkeit durch 5 an der Endziffern 0, 5,
- die Teilbarkeit durch 3 daran, dass die Quersumme durch 3 teilbar ist (z. B. 411 hat Quersumme  $4 + 1 + 1 = 6$  und ist somit durch 3 teilbar).

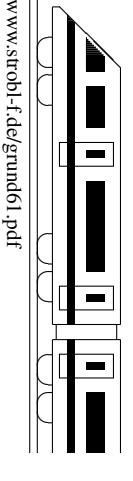

ो

## 6. Klasse TOP 10 Grundwissen 6 Rechenfertigkeiten im Bruchrechnen 02

#### Addition/Subtraktion: Wie findet man den Hauptnenner?

Als Hauptnenner benötigt man ein gemeinsames Vielfaches der Nenner, auf das man erweitern kann.

- Manchmal sieht man schnell ein solches gemeinsames Vielfaches; Beispiel: 15 und 10 haben als gemeinsames Vielfaches die 30, also z. B.  $\frac{4}{15} + \frac{3}{10} = \frac{8}{30} + \frac{9}{30} = \frac{17}{30}$ .
- Ein gemeinsames Vielfaches ist immer das Produkt der beiden Nenner (aber es ist dann nicht immer das bequemste). Beispiel: 15 und 7 haben  $15 \cdot 7 = 105$  als gemeinsames Vielfaches (man muss also den ersten Bruch mit 7 und den zweiten mit 15 erweitern), z. B.  $\frac{4}{15} - \frac{1}{7} = \frac{28}{105} - \frac{15}{105} = \frac{13}{105}$ .
- Sieht man den gemeinsamen Nenner nicht direkt, kann man eine Primfaktorzerlegung (eventuell im Kopf) machen und für den Hauptnenner alle benötigten Primfaktoren zusammensammeln". Beispiel:

15 und 36: Primfaktorzerlegungen:  $15 = 3 \cdot 5$ ,  $36 = 2 \cdot 2 \cdot 3 \cdot 3$ . Man beginnt jetzt für die Ermittlung des Hauptnenners mit einem der beiden Nenner, z. B.  $15 = 3 \cdot 5$ , und betrachtet jetzt den anderen Nenner; hier ist z. B. vom Nenner  $36 = 2 \cdot 2 \cdot 3 \cdot 3$  eine 3 schon da, man braucht also nur noch die zweite 3 und die beiden Faktoren 2 · 2, also schreibt man weiter: Hauptnenner=  $3 \cdot 5 \cdot 3 \cdot 2 \cdot 2 = 180$ .

• Vor der Hauptnenner-Suche kann man manchmal durch Kürzen Arbeit sparen, z. B.  $\frac{8}{16} - \frac{27}{81} = \frac{1}{2} - \frac{1}{3}$  $\frac{1}{3}$ , dann braucht man nur den Hauptnenner 6 und findet  $\frac{1}{6}$  als Ergebnis.

#### Gemischte Zahlen bei Addition/Subtraktion

- Entweder verwandelt man die gemischten Zahlen zuerst in Brüche und rechnet dann
- weiter. Beispiel:  $3\frac{1}{2} 1\frac{4}{5} = \frac{7}{2} \frac{9}{5} = \frac{35}{10} \frac{18}{10} = \frac{17}{10} = 1\frac{7}{10}$ <br>• Oder man addiert/subtrahiert die Ganzen und die Bruchteile einzeln. Beim Ergebnis man dann eventuell noch ein Ganzes aus dem Bruchteil zu den Ganzen ziehen; beim Subtrahieren muss man eventuell vorher ein Ganzes zu den Bruchteilen ziehen, z. B.

$$
23\frac{1}{2} + 17\frac{4}{5} = 23\frac{5}{10} + 17\frac{8}{10} = 40\frac{13}{10} = 41\frac{3}{10}
$$
  

$$
23\frac{1}{2} - 17\frac{4}{5} = 23\frac{5}{10} - 17\frac{8}{10} = 22\frac{15}{10} - 17\frac{8}{10} = 5\frac{7}{10}
$$

#### Gemischte Zahlen bei Multiplikation/Division

Stets umwandeln in Brüche! Beispiel:  $3\frac{1}{8}$  $\frac{1}{8} \cdot 4 = \frac{25}{8} \cdot 4 = \frac{25 \cdot 4}{8} = \frac{25}{2} = 12\frac{1}{2}$ 

#### "Bruchteil von"

Solution von<br>[Nach "Gefühl", z. B.  $\frac{3}{4}$  von 64 = 64 : 4 · 3 = 16 · 3 = 48 (zuerst ein Viertel, also : 4, dann mal 3), oder besser:]

"von" heißt "mal", also als Produkt schreiben, z. B.  $\frac{3}{4}$  von  $65 = \frac{3}{4} \cdot 65 = \frac{3 \cdot 65}{4} = \frac{195}{4} = 48\frac{3}{4}$ 

#### Vergleichen von Brüchen

Bringt man die Brüche auf den gleichen Nenner, so kann man die Zähler vergleichen. Beispiel (Vergleich von  $\frac{4}{7}$  und  $\frac{1}{2}$ ):  $\frac{4}{7} = \frac{8}{14}$ ;  $\frac{1}{2} = \frac{7}{14}$ ; also  $\frac{4}{7} > \frac{1}{2}$ 2

Bei gemeinsamem Zähler dagegen ist derjenige Bruch größer, der den kleineren Nenner hat. Beispiel:  $\frac{4}{7} > \frac{4}{8} = \frac{1}{2}$  $\frac{1}{2}$  (Verständlich: Wenn eine Torte in 7 gleich große Stücke geteilt wird und 4 solche Stücke genommen werden, hat man mehr, als wenn die Torte in 8 gleich große Stücke geteilt wird).

#### Weiterhin gelten die von den ganzen Zahlen bekannten Regeln

- Rechnen mit negativen Zahlen, Beispiel:  $3\frac{1}{2} 5\frac{2}{3} = \frac{7}{2} \frac{17}{3} = \frac{21}{6} \frac{34}{6} = -\frac{13}{6} = -2\frac{1}{6}$ 6
- Punkt vor Strich, Beispiel:  $\frac{7}{10} + \frac{13}{10} \cdot \frac{1}{2} = \frac{7}{10} + \frac{13}{20} = \frac{14}{20} + \frac{13}{20} = \frac{27}{20} = 1\frac{7}{20}$
- Rechenvorteile, Beispiel:  $\frac{3}{8} \frac{4}{9} + \frac{5}{8} = \frac{3}{8} + \frac{5}{8} \frac{4}{9} = 1 \frac{4}{9} = \frac{5}{9}$  $\frac{5}{9}$  (Kommutativgesetz)
- Berechnung von Potenzen, Beispiel:  $6 \cdot (\frac{2}{3})$  $(\frac{2}{3})^4 = 6 \cdot \frac{2}{3}$  $rac{2}{3} \cdot \frac{2}{3}$  $rac{2}{3} \cdot \frac{2}{3}$  $\frac{2}{3} \cdot \frac{2}{3} = 6 \cdot \frac{16}{81} = \frac{32}{27}$ 27

## 6. Klasse TOP 10 Grundwissen 6 Rechnen mit Dezimalbrüchen in 193

### • Bedeutung

Ebenso wie die Einer- (E), Zehner- (Z), Hunderterstelle (H) bei den naturlichen Zahlen ¨ hat man bei den Dezimalzahlen nach dem Komma die Zehntel (z), Hundertstel (h), Tausendstel (t) usw., z. B. bei 731,506:

H Z E z h t Eine 0,7-l-Flasche ist also eine  $\frac{7}{10}$ -l-Flasche,

2,09 Euro also 2 Euro und 9 Cent (=  $\frac{1}{100}$  Euro).

#### • Addition/Subtraktion

7 3 1 , 5 0 6

Stellenweise; eventuell Endnullen (im Kopf) anhängen. Beispiel:

$$
0,73 - 0,3 = 0,73 - 0,30 = 0,43
$$

#### • Multiplikation

Ohne Berücksichtigung des Kommas multiplizieren; das Ergebnis erhält so viele Dezimalen (Nachkommastellen) wie die beiden Faktoren zusammen haben. Beispiel:

$$
0,002 \cdot 0,11 = 0,00022 \qquad (5 \text{ Dezimalen})
$$

#### • Division

Komma von Dividend und Divisor um gleich  $0,002:0,11 = 0,2 : 11 = 0,0\overline{18}$ viele Stellen nach rechts verschieben, so dass der Divisor eine natürliche Zahl wird. Beim anschließenden Dividieren auf Komma und eventuelle Periode achten. Beispiel: 02 020 90 20

#### • Multiplikation/Division bei Stufenzahlen

Bei Stufenzahlen (10, 100, 1000, usw.) ist nur eine Kommaverschiebung notwendig. Beispiele:  $0.23 \cdot 10 = 2.3$ ;  $0.23 \cdot 1000 = 230$   $23 \cdot 1000 = 0.023$ 

#### • Runden von Dezimalzahlen

Ist die erste wegzulassende Ziffer eine 0,1,2,3 oder 4, so wird abgerundet, andernfalls aufgerundet. Beispiele: 0,2349 auf Hundertstel gerundet ergibt 0,23.

0,2349 auf Tausendstel gerundet ergibt 0,235.

0,25 auf Zehntel gerundet ergibt 0,3.

#### • Rechentricks

#### Stellen schieben" bei der Division

Beispiel:  $\frac{0.2}{0.3} = \frac{2}{3} = 0,\overline{6}$  (bei Division Komma in die gleiche Richtung verschieben)

#### Stellen schieben" bei der Multiplikation

 $\frac{1}{2}$ Beispiel: 0,02 · 3000 = 2 · 30 = 60 (bei Multiplikation Komma in entgegengesetzte Richtung verschieben)

#### Multiplikation mit 0,5

Weil  $0,5 = \frac{1}{2}$ , halbiert man die Zahl, z. B. 68 ·  $0,5 = 34$ 

#### Multipliktion mit 0,1

Weil  $0,1 = \frac{1}{10}$ , dividiert man durch 10 (Kommaverschiebung), z. B. 68 · 0,1 = 6,8

#### Division durch 0,5

Weil : 0,5 wie :  $\frac{1}{2}$  wie  $\cdot$ 2 gerechnet wird, verdoppelt man, z. B. 26 : 0,5 = 26  $\cdot$  2 = 52

#### Division durch 0,1

Ebenso wie im vorigen Beispiel oder direkt sieht man die Kommaverschiebung um eine Stelle nach rechts, z. B.  $26: 0,1 = 260$  ("in 26 geht 0,1 260-mal")

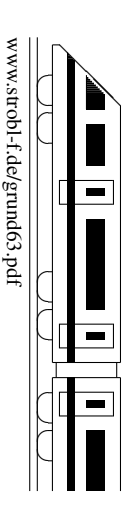

## 6. Klasse TOP 10 Grundwissen 6 Rechenfertigkeiten mit (Dezimal-)Brüchen <sup>104</sup>

#### • Punkt vor Strich

Falls Klammern keine andere Reihenfolge vorschreiben, gilt: "Hoch vor Punkt vor Strich"

Beispiel:  $2170 - 1700 \cdot 0,2^3 = 2170 - 1700 \cdot 0,008 = 2170 - 13,6 = 2156,4$ 

Ansonsten wird der Reihe nach gerechnet.

Bei mehreren Klammern werden innere Klammern zuerst berechnet. Was man noch nicht rechnen kann, schreibt man unverändert an.

#### • Brüche und Dezimalbrüche gemischt

Rechnen mit Brüchen geht immer, mit Dezimalbrüchen nur dann, wenn keine unendlichen periodischen Dezimalbrüche vorkommen.

#### • Umwandlung Dezimalbruch  $\rightarrow$  Bruch

Brüche ohne Periode: Beispiel:  $0,128 =$ 128 1000 = 16 125

( So viele Nachkommastellen, so viele Nullen"; eventuell kurzen) ¨

(,,OU VICIC TURETINOTITITIASICTICH, SO VICIC TURITEN , OVERIGEN RULLEN)<br>Die Umwandlung von Brüchen mit Periode kommt selten vor und erfordert besondere Tricks. (→ ueb64.pdf)

Besondere Dezimalbrüche weiß man auswendig:

$$
\frac{1}{2} = 0,5 \quad \frac{1}{3} = 0,\overline{3} \quad \frac{1}{4} = 0,25 \quad \frac{1}{5} = 0,2 \quad \frac{1}{8} = 0,125 \quad \frac{1}{9} = 0,\overline{1} \quad \frac{1}{10} = 0,1
$$
  

$$
\frac{2}{3} = 0,\overline{6} \quad \frac{2}{4} = 0,5 \quad \frac{2}{5} = 0,4 \quad \frac{2}{8} = 0,25 \quad \frac{2}{9} = 0,\overline{2} \quad \frac{2}{10} = 0,2
$$
  

$$
\frac{3}{4} = 0,75 \quad \frac{3}{5} = 0,6 \quad \frac{3}{8} = 0,375 \quad \frac{3}{9} = 0,\overline{3} \quad \frac{3}{10} = 0,3
$$
  

$$
\frac{4}{5} = 0,8 \quad \text{usw.}
$$

Beachte:  $\frac{1}{3}$  ist nicht 0,3, sondern 0,33333...!

#### • Umwandlung Bruch  $\rightarrow$  Dezimalbruch

Fasse den Bruch als Quotienten (Divisionsaufgabe) auf, z. B.  $\frac{7}{12}$  $= 7 : 12 = 0,58\overline{3}$ Wenn man Glück hat, kann man statt dessen manchmal auf den Nenner 10, 100, 1000, ... erweitern, z. B.  $\frac{7}{20}$ = 35 100  $= 0,35$ 

#### • Negative Zahlen

Auch für die rationalen Zahlen (d. h. positive und negative Brüche sowie die Null) gelten weiterhin die von den ganzen Zahlen (d. h. 0,  $\pm 1$ ,  $\pm 2$ ,  $\pm 3$ , ...) bekannten Regeln:

Multiplikation/Division ("minus mal minus ist plus" usw.), z. B.  $(-0,2) \cdot (-0,3) =$ +0,06

Addition/Subtraktion ("das vor der Zahl stehende Vorzeichen gibt an, ob es Plus- oder<br>Minuscus lite sind<sup>66</sup> = R = 1.2 = 0.77 = 0.07 Minuspunkte sind"), z. B.  $-1,3 - 0,77 = -2,07$ 

• Vergleichen von Rechenausdrücken. Für positive Zahlen gilt:

Dividiert man durch eine kleinere Zahl, so wird das Ergebnis größer, z. B.  $7:0,2 < 7:0,02$ 

Subtrahiert man eine kleinere Zahl, so wird das Ergebnis größer, z. B.  $7-0.2 < 7-0.02$ Dividiert man durch eine Zahl, die kleiner ist als 1, so wird das Ergebnis großer als der ¨ Dividend, z. B.  $7:0,2 = 35 > 7$ 

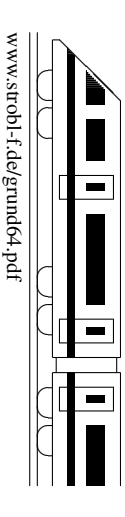

## 6. Klasse TOP 10 Grundwissen 6 Prozentbegriff, relative Häufigkeit 705

#### Prozentbegriff

Merke:  $1 \% = \frac{1}{100}$ .

Also: 
$$
16\% = \frac{16}{100} = 0,16
$$
  
\n $7\% = \frac{7}{100} = 0,07$   
\n $100\% = \frac{100}{100} = 1$  (1 Ganzes)

Bruchteile werden oft mit Nenner 100 geschrieben, da man sich dann den Anteil an 1 Ganzen (= 100 %) gut vorstellen kann und leichter Vergleiche ziehen kann.

Beispiel: 200 der 500 der Bewohner von A-Dorf gehen sonntags zur Kirche, in B-Dorf sind es 300 von 800.

A-Dorf:  $\frac{200}{500} = \frac{2}{5} = 0,40 = 40\%$  (d. h. 40 von 100 Personen sind Kirchgänger), B-Dorf:  $\frac{300}{800} = \frac{3}{8} = 0.375 = 37.5\%$  (also in B-Dorf ein geringerer Anteil)

#### Umwandlung Dezimalbruch ↔ Prozent

Verschiebe das Komma um zwei Stellen, z. B.  $0.25 = 25\%$ ,  $0.7 = 0.70 = 70\%$ ,  $0.123 = 12.3\%$ ,  $0.008 = 0.8\%$ ,  $2.1 = 210\%$ .

#### Umwandung Bruch ↔ Prozent

Schreibe (falls möglich) den Bruch mit Nenner 100 (erweitere), z. B.  $\frac{1}{2} = \frac{50}{100} = 50\%$ ,  $\frac{1}{10} = \frac{10}{100} = 10\%$ ,  $\frac{2}{5} = \frac{40}{100} = 40\%$ . Wandle sonst den Bruch in einen Dezimalbruch um (dividiere), z. B.  $\frac{1}{3} = 1:3 = 0,3333... = 33,33...$  % =  $33\frac{1}{3}$  %,  $\frac{7}{15} = 7:15 = 0,4\overline{6} = 46,\overline{6}$  % =  $46\frac{2}{3}$  %

#### Berechnung des Prozentsatzes

Schreibe wie in obigem Beispiel mit den Kirchgängern den Bruchteil ("das, was einen interessiert, wie viel % es sind, geteilt durch das, was als Ganzes die 100 % darstellt".)

## Berechnung "Prozentsatz vom Ganzen"

Schreibe die Prozentzahl als Bruch oder Dezimalbruch und berechne "Bruchteil von ..." (siehe grund62.pdf), z. B. 80 % von 800 =  $\frac{80}{100}$  von 800 = 640.

#### Absolute Häufigkeit, relative Häufigkeit

Die Anzahl, wie oft ein bestimmtes Merkmal o. ä. vorliegt, heißt absolute Häufigkeit. Der Bruchteil, wie oft das Merkmal unter der Gesamtzahl vorliegt, heißt relative Häufigkeit.

Also: Relative Häufigkeit =  $\frac{\text{Absolute Häufigkeit}}{\text{Gesamtzahl}}$ .

Beispiel: In 200 Versuchen mit einem Würfel wird 30-mal die Sechs gewürfelt. Dann ist 30 die absolute Häufigkeit der Sechs; die relative Häufigkeit ist  $\frac{30}{200} = 15\%$ .

Wiederholt man ein Zufallsexperiment (z. B. Würfeln) sehr oft, so pendelt sich die relative Häufigkeit bei einem festen Wert ein, da bei einer großen Zahl von Versuchen eventuelle Glücks- oder Pechsträhnen nicht ins Gewicht fallen (Gesetz der großen Zahlen).

4-Felder-Tafel (im neuesten Lehrplan nicht mehr in der 6. Klasse)

Bei einer Aufteilung der Gesamtzahl nach mehreren Merkmalen kann man eine 4-Felder-Tafel erstellen.

Beispiel: Von 30 Schülern sind 12 Mädchen, 18 Buben. Von den Mädchen sind 9 Pferdeliebhaber, von den Buben nur 6.

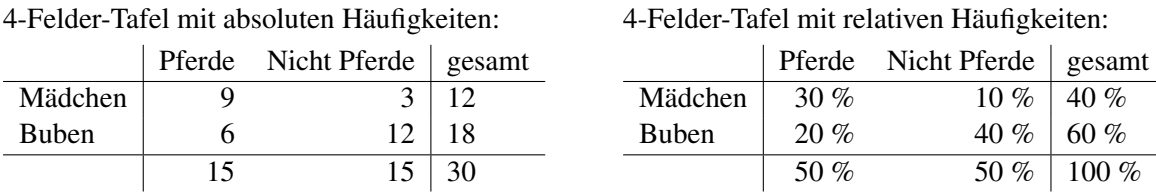

Da sich die Zahlen in jeder Zeile und Spalte jeweils addieren, kann man die fehlenden Zahlen in den übrigen Feldern ergänzen.

www.strobl-f.de/grund65.pdf ो ww.strobl-t.de/grund65.pd  $\blacktriangle$ ✝ ✆✝ ✆ ✝ ✆✝ ✆ ✝ ✆✝ ✆

## 6. Klasse TOP 10 Grundwissen 6 Flächenformeln i 106

#### **Rechteck**:  $A = l \cdot b$  ("Länge mal Breite") **Dreieck**

Im Dreieck nennt man den Abstand eines Eckpunktes von der gegenüber liegenden Seite a die Höhe  $h_a$ 

Bemerkungen: 
$$
h_a
$$

"Überhängende" Höhe: Verlängere die Grundlinie

[. ∕  $\diagup$ ❆ ❆ ❆  $h_b \setminus b$  $b \vee$ 

 $A=\frac{1}{2}$ 

 $rac{1}{2} \cdot a \cdot h_a$ 

c /  $\bigwedge$ ❆ ❆ ❆

 $h_c$ 

c

 $\overline{^{\prime}}$  $\overline{^{\prime}}$  $\overline{^{\prime}}$  $\overline{^{\prime}}$  $\overline{^{\prime}}$ ✁

> ❆ ❆ ❆ ❆ ❆

g

 $\sqrt{1-\lambda}$ 

 $\frac{c}{c}$ 

m

 $\overline{a}$ 

h

("Grundlinie mal Höhe geteilt durch 2")

- Je nach Sichtweise kann man die Grundlinie (und entsprechend die Höhe senkrecht darauf zum dritten Eckpunkt) anders wählen:
- Oft ist leicht zu sehen, dass das Dreieck ein halbes Rechteck ist:

╱ ∕ ╱ ∕  $\diagup$ ❆  $h_a$ <sup> $\rangle$ </sup> ❆ ❆ ❆

 $\overline{a}$ 

#### Parallelogramm

Ein Parallelogramm ist ein Viereck, bei dem die jeweils gegenüber liegenden Seiten parallel sind. Diese sind dann auch gleich lang. Der Abstand zweier solcher Seiten heißt Höhe  $h$ .

#### **Trapez**

✁  $\overline{^{\prime}}$  $\!\! /$  $\!\! /$  $\overline{^{\prime}}$ 

 $\left\langle \begin{array}{c} e \\ 0 \end{array} \right| \begin{array}{c} e \\ 0 \end{array} \right/$ 

f

e 2

❆ ❆ ❆ ∖ ❆

e  $\overline{2}$ 

╱ ∕  $\triangle$ ╲  $\diagdown$ 

Ein Trapez ist ein Viereck, in dem zwei Seiten parallel sind. Der Abstand dieser Seiten  $a$  und  $c$  heißt Höhe  $h$ .

Die Länge der eingezeichneten Mittellinie m ist der Mittelwert von a und c:  $m=\frac{a+c}{2}$ 2

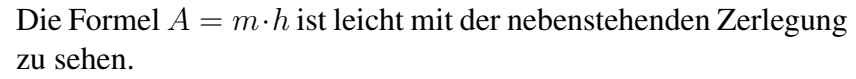

Andere Formen kann man oft in diese Grundformen zerlegen oder mit diesen Grundformen ergänzen.

 $\overline{^{\prime}}$  $\overline{^{\prime}}$  $\overline{^{\prime}}$  $\overline{^{\prime}}$  $\overline{^{\prime}}$ 

Ϊ ╱ ∕ ∕ ∕

g

h

#### **Beispiel: Drachenviereck** mit den Diagonalen  $e = 2$  cm und  $f = 3$  cm

Ein Drachenviereck ist ein achsensymmetrisches Viereck, bei dem die Symmetrieache durch zwei Ecken geht. Die Diagonalen heißen  $e$  und  $f$ . Die Fläche kann man z. B. durch Ergänzung zu einem Rechteck bestimmen. Hier wird als Beispiel eine andere Methode (Zerlegung) vorgeführt.

> Zerlegung in des linke und rechte Dreieck, jeweils mit Grundlinie  $f$  und Höhe e  $\frac{e}{2}$ . Fläche eines Dreiecks:  $A_{\Delta} = \frac{1}{2}$  $rac{1}{2} \cdot f \cdot \frac{e}{2}$  $\frac{e}{2}$ .

Fläche des Drachenvierecks (zwei Dreiecke):  $A = 2 \cdot \frac{1}{2}$ 2  $\cdot f \cdot \frac{e}{2}$ 2 =  $e \cdot f$ 2 Hier ( $e = 2$  cm,  $f = 3$  cm):  $A = \frac{2 \cdot 3}{2}$  $\frac{2 \cdot 3}{2}$  cm<sup>2</sup> = 3 cm<sup>2</sup>.

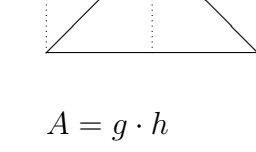

∕  $\diagup$ ❅

 $A=\frac{1}{2}$ 

 $=\frac{1}{2}$ 

```
(
Grundlinie mal
("Orun»<br>Höhe")
```
 $\frac{1}{2} \cdot b \cdot h_b =$ 

 $\frac{1}{2} \cdot c \cdot h_c$ 

$$
\begin{array}{l} A = \frac{a+c}{2} \cdot h = \\ = m \cdot h \end{array}
$$

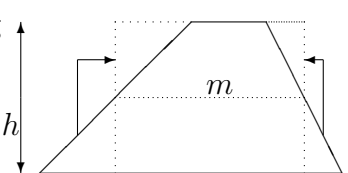

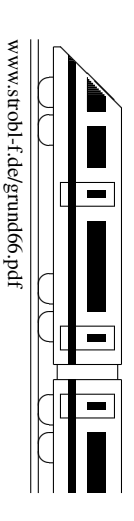

## 6. Klasse TOP 10 Grundwissen 6 Volumen and the set of  $\sim 07$

Zur Messung des Volumens (Rauminhalts) zählt man im Prinzip, wie oft in einen Körper (z. B. Kofferraum eines Autos) die gewählte Volumeneinheit (z. B. Würfel mit 1 dm Kantenlänge, der dm<sup>3</sup>) passt.

#### Einheiten

In den dm<sup>3</sup>-Würfel passen 10 Schichten zu je  $10 \cdot 10$ , also  $10 \cdot 10 \cdot 10 = 1000$  cm<sup>3</sup>-Würfel. Also:

 $1 \text{ dm}^3 = 1000 \text{ cm}^3$ 

Ebenso:

 $1 \text{ cm}^3 = 1000 \text{ mm}^3$  $1 m<sup>3</sup> = 1000 dm<sup>3</sup>$  $1 \text{ km}^3 = 1 \cdot (1000 \text{ m})^3 = 100000000 \text{ m}^3$ 

Man kann also jeweils die Einheit selbst durch die umgerechnete gewünschte Einheit ersetzen und dabei Klammern setzen, d. h. der Einheiten-Umrechnungsfaktor wird ebenfalls "hoch 3" genommen.

Einheiten mit Liter: 1 Liter ist 1 dm<sup>3</sup>:

 $1 = 1$  dm<sup>3</sup>  $1 \text{ hl} = 100 \text{ l} = 100 \text{ dm}^3$  $1 \text{ ml} = \frac{1}{1000} 1 = \frac{1}{1000} \text{ dm}^3 = 1 \text{ cm}^3$ 

Beispiel: 2 m<sup>3</sup> 34 cm<sup>3</sup> = 2000 dm<sup>3</sup> + 0,034 dm<sup>3</sup> = 2000,034 l

#### **Ouader**

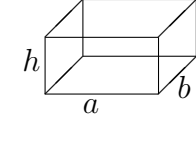

 $\sqrt{a}$ 

a

a

 $\overline{a}$ 

 $\bigwedge$ 

b

 $V = a \cdot b \cdot h = \text{Grundfläche} \cdot \text{Höhe}$ 

Beim Einsetzen die Daten in die gleiche Einheit umwandeln! Ist das Ergebnis in l (Liter) oder hl gewünscht, empfiehlt es sich, vorher in dm umzuwandeln.

Beispiel: Aquarium, 4 dm lang, 15 cm breit, 22 cm hoch. Volumen:  $V = 4 \text{ dm} \cdot 1,5 \text{ dm} \cdot 2,2 \text{ dm} = 13,2 \text{ dm}^3 = 13,2 1.$ 

Würfel

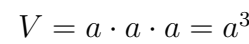

Beachte:  $a^3$  bedeutet nicht Multiplikation mit 3, sondern, wie oft der Faktor  $a$  dasteht; Beispiel: Kantenlänge 4 cm. Volumen:  $V = (4 \text{ cm})^3 = 4 \cdot 4 \cdot 4 \text{ cm}^3 = 64 \text{ cm}^3.$ 

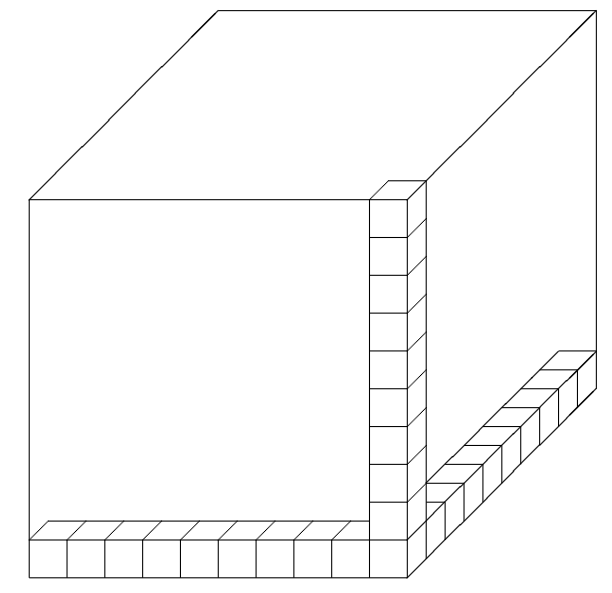

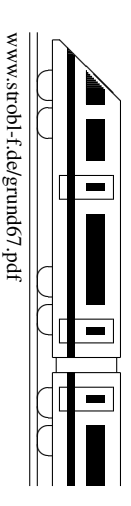

## 6. Klasse TOP 10 Grundwissen 6

## Prozentrechnung 108

- Prozent  $\leftrightarrow$  Dezimalbruch ( $\rightarrow$  grund65.pdf)  $\% = \frac{1}{100}$ , also Kommaverschiebung um zwei Stellen, oft gleich im Kopf!  $16\% = 0.16$  $3\% = 0.03$  $120 \% = 1,20$
- Wie viel sind 20 % von 48 Euro? **"von" heißt "mal"**, hier:  $0,20 \cdot 48$  Euro =  $9,60$  Euro
- Wie viel % sind 240 von 600 Personen? **Prozentsätze sind Bruchteile**, hier:  $\frac{240}{600} = 0,4 = 40\%$
- Berechnung des Grundwerts X. Beispiel: 0,3 % von X sind 6 mm Mit Ansatz:  $0.003 \cdot X = 6$  mm, also muss man umgekehrt zur Berechnung des Grundwerts **durch den Prozentsatz dividieren:**  $X = 6$  mm :  $0,003 = 2000$  mm. Oder mit Schlussrechnung:  $(\rightarrow$  grund69.pdf)  $0.3\% \rightarrow 6 \text{ mm}$   $0.1\% \rightarrow 2 \text{ mm}$   $100\% \rightarrow 2000 \text{ mm} = 2 \text{ m}$
- Erhöhung um  $\ldots$  %

Beispiel: Jemand erhält 2,5 % Zins auf 1280 Euro. Wie groß ist sein neues Guthaben? Zunächst könnte man die Aufgabe in Teilschritten lösen: 2,5 % von  $1280 = 0.025 \cdot 1280 = \ldots$ , das kommt zum bisherigen Guthaben dazu. Man könnte das neue Guthaben also so berechnen:  $1280 + 0.025 \cdot 1280 = (1 + 0.025) \cdot 1280 =$  $1.025 \cdot 1280 = 1312.$ 

Mit Taschenrechner (TR) geht es also schneller auch in einem Schritt: Den Prozentsatz als Dezimalbruch plus 1 berechnen wir im Kopf und tippen gleich 1,025 in den TR!

Wir merken uns: Erhöhung um  $2.5$  % bedeutet Multiplikation mit  $1,025$ ;

Erhöhung um 10 % bedeutet Multiplikation mit  $1,1;$ Erhöhung um 16 % bedeutet Multiplikation mit 1,16;

Erhöhung um 120 % bedeutet Multiplikation mit  $2,2$ .

Beispiel: Nach einer Lohnerhöhung von  $1,4\%$  erhält Herr X. 1855,62 Euro Lohn. Wie viel verdiente er vorher?

Lohn<sub>vorher</sub> · 1,014 = 1855,62 Euro, also Lohn<sub>vorher</sub> =  $\frac{1855,62 \text{ Euro}}{1,014}$  = 1830 Euro. [Oder mit Schlussrechnung:  $101,4\% \mapsto 1855,62$  Euro, usw.]

#### • Erniedrigung um  $\ldots$  %

#### Ebenso merken wir uns:

Erniedrigung um 3 % bedeutet Multiplikation mit 0,97 (=  $1 - 0.03$ ); Erniedrigung um 10 % bedeutet Multiplikation mit 0,9.

Beispiel: Jemand erhält 2 % Skonto auf 2070 Euro. Der ermäßigte Preis beträgt dann  $0.98 \cdot 2070$  Euro = 2028,60 Euro. (Wir sehen sofort: Der Preis beträgt dann noch 98 %  $= 0.98$  vom ursprünglichen, schreiben also gleich 0,98).

#### • Denke in Verhältnissen!

Beispiel 1: Durch Wärme ändert sich die Länge einer Eisenschiene um 0,12 %. Wie verhalten sich neue und alte Länge zueinander?

$$
l_{\text{neu}} = l_{\text{alt}} \cdot 1{,}0012
$$
, also  $\frac{l_{\text{neu}}}{l_{\text{alt}}} = 1{,}0012$ .

Beispiel 2: Durch Wärme ändert sich das Volumen einer Luftmenge von 0,65 m<sup>3</sup> auf 0,78 m<sup>3</sup>. Wie viel Prozent mehr sind das?

$$
\frac{V_{\text{neu}}}{V_{\text{alt}}} = \frac{0.78 \text{ m}^3}{0.65 \text{ m}^2} = 1.20, \text{ also } 20\% \text{ Zunahme.}
$$

www.strobl-f.de/grund68.pdf www.strobl-t.de/grund68.pd ो  $\blacktriangle$ ✝ ✆✝ ✆ ✝ ✆✝ ✆ ✝ ✆✝ ✆

## 6. Klasse TOP 10 Grundwissen 6

## Schlussrechnung 109

Zwischen zwei Größen  $x$  und  $y$  gibt es oft (aber nicht immer) Zusammenhänge, wie man aus bekannten Daten auf weitere schließen kann.

#### Beispiel 1

 $x$  ist die gekaufte Menge,  $y$  der Preis. Je mehr man kauft, desto größer ist der Preis. Genauer: Zum 2-fachen (3-fachen)  $x$ -Wert (Menge) gehört der 2-fache (3-fache)  $y$ -Wert (Preis). Solche Zusammenhänge heißen direkt proportional.

Beispiel für eine Schlussrechnung (Dreisatz):

4 Becher Joghurt kosten 1,96 Euro. Wie viel kosten 6 Becher?

Man schreibt die gesuchte Größe (hier den Preis) auf die rechte Seite und überlegt zuerst, wie viel 1 Becher kostet:

> 4 Becher  $\mapsto$  1,96 Euro 1 Becher  $\mapsto \frac{1,96}{4}$  Euro 6 Becher  $\mapsto \frac{1,96}{4} \cdot 6$  Euro= 2,94 Euro

Manchmal kann man auch eine Tabelle schreiben und die x-Werte direkt vergleichen:

 $\stackrel{.1,5}{\rightarrow}$  $x$  (Anzahl Becher)  $\overline{y}$  (Preis in Euro)  $\stackrel{.1,5}{\rightarrow}$ also ... =  $1,96 \cdot 1,5 = 2,94$ .

#### Beispiel 2

 $x$  ist der Inhalt eines Bechers Joghurt und  $y$  ist die Anzahl der Becher, um insgesamt 3 kg Joghurt zu bekommen. Je mehr in einem Becher enthalten ist, desto geringer ist die Stückzahl der benötigten Becher. Genauer:

Zum 2-fachen (3-fachen) x-Wert gehört der  $\frac{1}{2}$  $\frac{1}{2}$ -fache ( $\frac{1}{3}$ -fache) y-Wert. Solche Zusammenhänge heißen indirekt proportional.

Beispiel für eine Schlussrechnung: Wenn man 15 Becher zu 200 g benötigt, wie viele Becher zu 250 g würden dann für die gleiche Gesamtmenge benötigt werden?

Schreibe wieder die gesuchte Größe (hier die Anzahl der Becher) auf die rechte Seite und führe zuerst den Schluss auf die Einheit durch ("wenn es nur 1 g-Becher gäbe, bräuchte man 200 mel es viele"). 200-mal so viele"):

200 g-Becher 
$$
\mapsto
$$
 15 Stück  
\n1 g-Becher  $\mapsto$  15 · 200 Stück  
\n250 g-Becher  $\mapsto \frac{15 \cdot 200}{250}$  Stück = 12 Stück

#### Bemerkungen

- Manchmal ist es günstig, die Brüche erst am Schluss auszurechnen, da man dann kürzen kann.
- Auch bei der Prozentrechnung bietet sich manchmal der Dreisatz an.

Beispiel: Nach einer Preissenkung um 30 % kostet eine Ware 10,01 Euro. Wie viel hat sie vorher gekostet?

Überlege: Der alte Preis (100 %) wird um 30 % vermindert, also bleiben 70 % übrig.

$$
70\% \rightarrow 10,01 \text{ Euro}
$$
  
\n
$$
1\% \rightarrow \frac{10,01}{70} \text{ Euro}
$$
  
\n
$$
100\% \rightarrow \frac{10,01}{70} \cdot 100 \text{ Euro}
$$

## 6. Klasse TOP 10 Grundwissen 6 Geltende Ziffern 10

Vorbemerkung: Das Thema "Geltende Ziffern" ist zwar im neuen Lehrplan nicht mehr ent-<br>helten Wegen der Bedautung für des Feeb Physik ist es bier iedeeb in der Grundwissens halten. Wegen der Bedeutung für das Fach Physik ist es hier jedoch in den Grundwissens-Katalog aufgenommen.

#### Was versteht man unter "geltenden (auch: gültigen, zuverlässigen) Ziffern"?<br>Psissiska Beispiele:

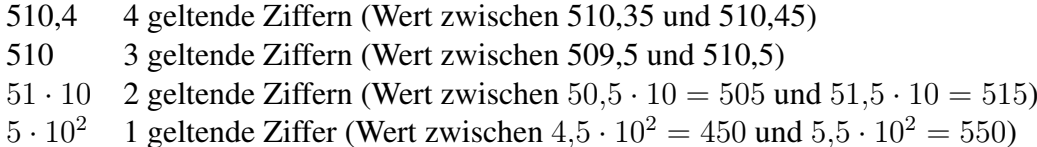

Endnullen sind geltende Ziffern, Vornullen sind keine geltenden Ziffern:

0,00051 2 geltende Ziffern

0,000510 3 geltende Ziffern

#### Rechnen mit ungenauen Größen

Beispiel: Jemand läuft eine Strecke von 2,0 km in 510,4 s.

 $\nearrow$ 2 geltende Ziffern (relativ ungenau)

 $\breve{\phantom{1}}$ 4 geltende Ziffern (relativ genau)

Mittlere Geschwindigkeit:  $v =$ s t = 2,0 km 510,4 s = 2000 m 510,4 s  $= 3,918495 \frac{\text{m}}{\text{s}};$ ↑

> das zeigt der Taschenrechner an bzw. kann man errechnen; aber so übergenau darf man z. B. im Physik-Unterricht das Endergebnis nicht angeben, denn:

2,0 war ein gerundeter Wert (tatsachlicher Wert zwischen 1,95 und 2,05), ¨ 510,4 war ein gerundeter Wert (tatsachlicher Wert zwischen 510,35 und 510,45). ¨ Die Geschwindigkeit beträgt also höchstens

$$
v_{\text{max}} = \frac{2,05 \text{ km}}{510,35 \text{ s}} = 4,017 \frac{\text{m}}{\text{s}},
$$

mindestens

$$
v_{\min} = \frac{1,95 \text{ km}}{510,45 \text{ s}} = 3,820 \frac{\text{m}}{\text{s}}.
$$

Sinnvoll ist es also, für die mittlere Geschwindigkeit einen gerundeten Wert von 3,9  $\frac{m}{s}$  $\frac{m}{s}$  anzugeben.  $\uparrow$ 

2 geltende Ziffern

#### Faustregel

Das Ergebnis hat so viele geltende Ziffern wie die am wenigsten genau gemessene Größe.

#### Beispiel

 $s = 400$  m (3 g. Z.),  $t = 89$  s (2 g. Z.),  $v = \ldots = 4.5 \frac{\text{m}}{\text{s}}$  $\frac{m}{s}$  (2 g. Z.) (Nachrechnen!)

Manchmal bietet es sich an, in eine andere Einheit umzuwandeln; muss man z. B. das Taschenrechner-Ergebnis 283,33333 m ( $= 0.28333333$  km) mit 2 geltenden Ziffern angeben, so schreibt man  $2.8 \cdot 10^2$  m oder eben bequemer 0,28 km.

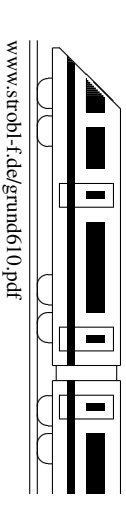

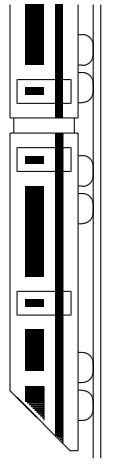

# $\overline{\mathbf{6}}$ K6. Klasse TOP 10 Grundwissen  $\begin{array}{c|c} \hline \textbf{0.06} & \textbf{0.06} \end{array}$ 6. Klasse TOP 10 Grundwissen  $\ddot{\rm a}$ tze Kerns

www.strobl-f.de/grund6k.pdf www.strobl-f.de/grund6k.pdf

Blatt auf DIN A 3 vergrößern, Karteikarten ausschneiden und Rückseite an Rückseite zusammenkleben! Blatt auf DIN A 3 vergrößern, Karteikarten ausschneiden und Rückseite an Rückseite zusammenkleben!

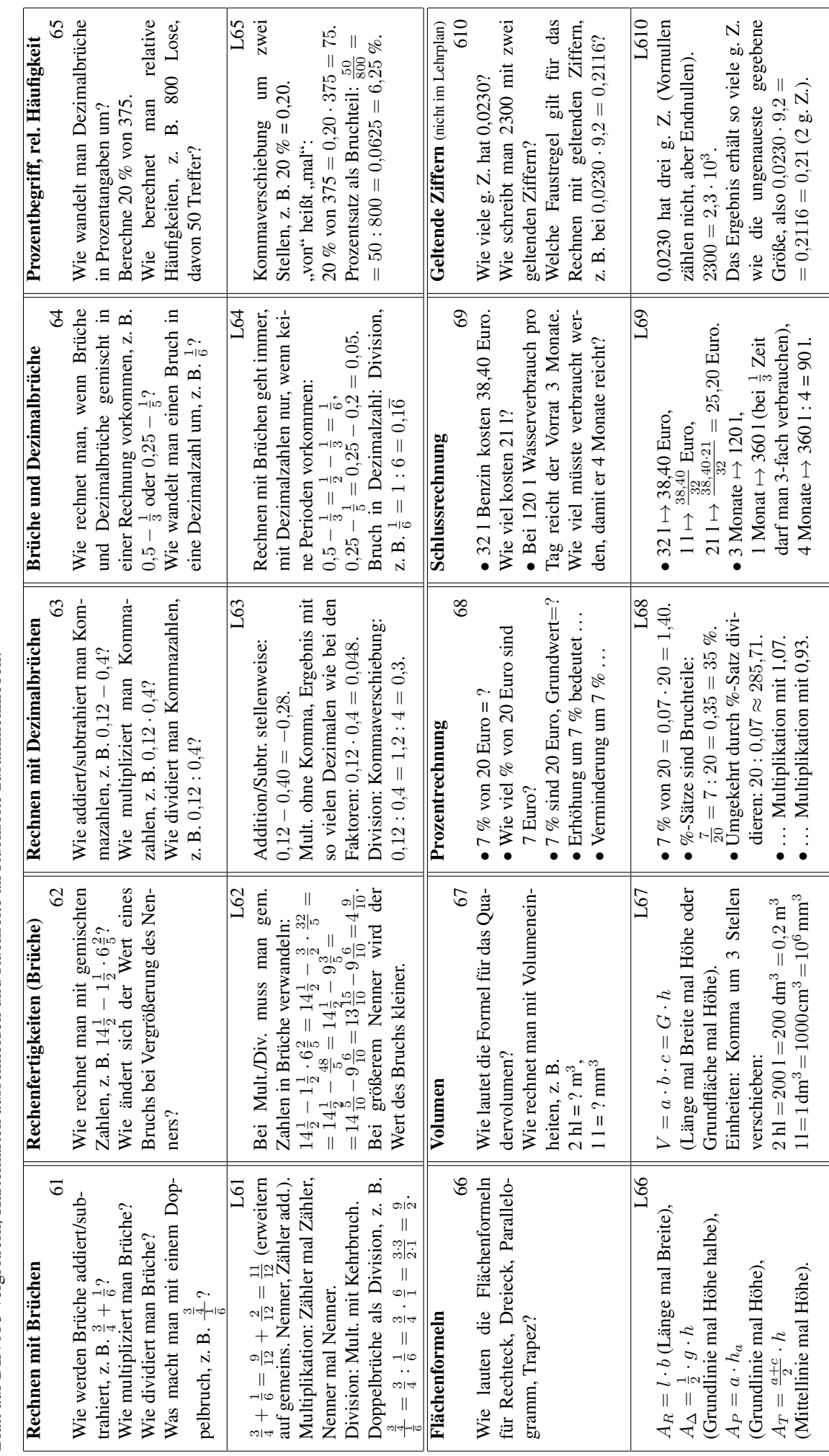

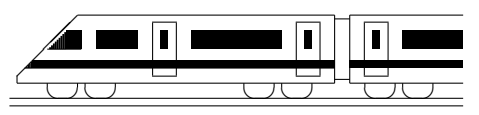

www.strobl-f.de/ueb61.pdf

## 6. Klasse Übungsaufgaben in der folgen in der folgen in der folgen in der folgen in der folgen in der folgen i Rechnen mit Brüchen: Überblick <sup>101</sup>

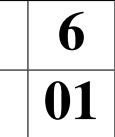

1. Welches der folgenden Diagramme stellt den Wert des Bruchs  $\frac{2}{8}$  dar?

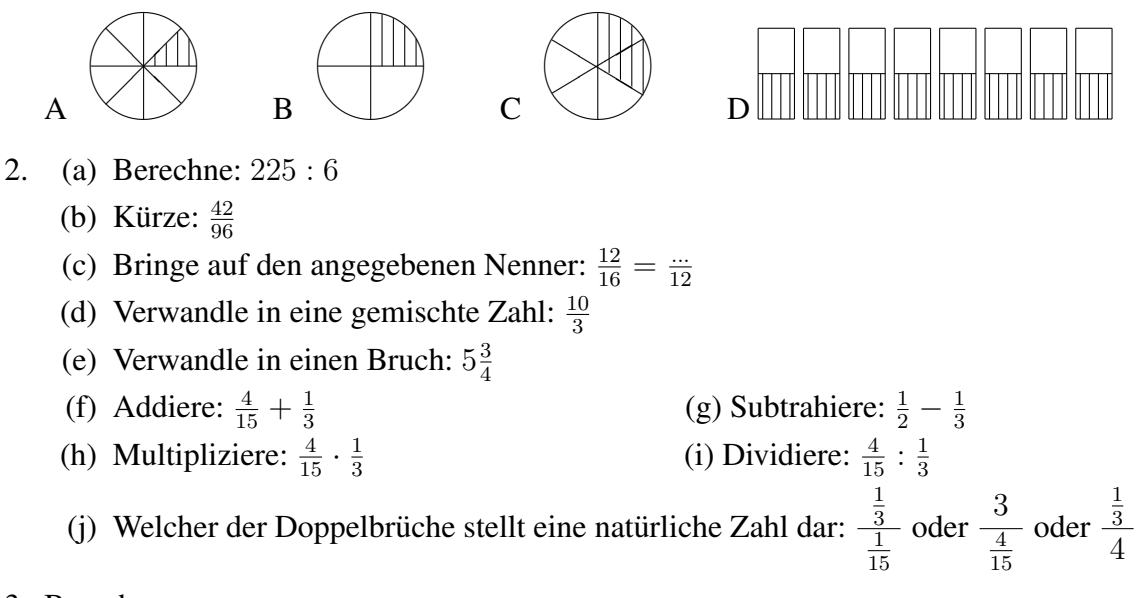

3. Berechne:

(a) 
$$
7 - \frac{9}{20} - 2\frac{3}{4}
$$
  
\n(b)  $5\frac{3}{4} + \frac{1}{5} : (\frac{15}{4} - 3\frac{1}{2})$   
\n(c)  $8 + 2 \cdot \frac{7}{20} + \frac{3}{20}$   
\n(d)  $\frac{\frac{7}{9} : 3}{13 : \frac{81}{7}}$ 

4. Ergänze folgende Tabelle mit Teilbarkeitsregeln:

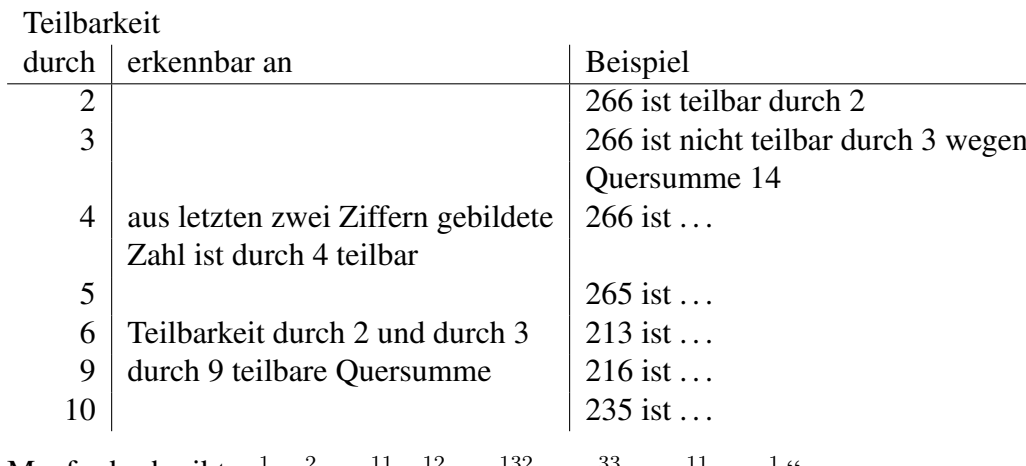

- 5. Manfred schreibt:  $\frac{1}{6}$  $\frac{1}{6} \cdot \frac{2}{11} = \frac{11}{66} \cdot \frac{12}{66} = \frac{132}{4356} = \frac{33}{1089} = \frac{11}{363} = \frac{1}{33}$ Was meinst du dazu?
- 6. Ein Elefant fraß in der ersten Woche  $\frac{1}{3}$  seines Futtervorrats. In der zweiten Woche fraß er  $\frac{1}{4}$  vom Rest. Danach waren noch 300 kg Futter übrig. Veranschauliche die Situation durch eine Zeichnung. Wie viel Futter war anfangs vorhanden?

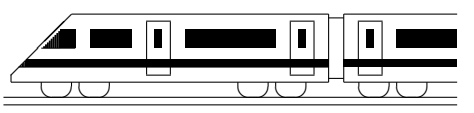

www.strobl-f.de/ueb62.pdf

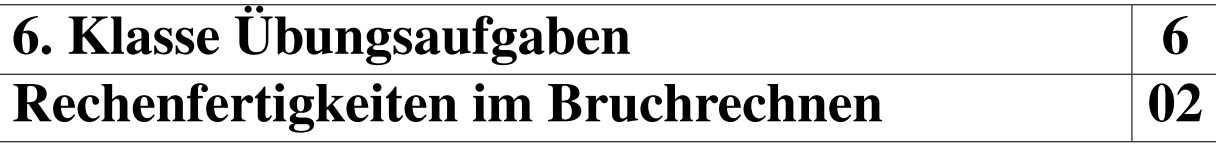

1. Berechne:

(a) 
$$
\frac{1}{12} + \frac{5}{126}
$$

- (b)  $\frac{1}{2} + \frac{1}{6} + \frac{2}{15}$ 15
- (c)  $\frac{9}{16} \frac{3}{8}$ 8
- (d)  $\frac{3}{8} + \frac{1}{15}$ 15
- (e)  $\frac{25}{30} \frac{6}{28}$ 28
- 2. Gegeben ist die Rechnung  $\frac{4}{15} \frac{1}{12}$ .

Zeige, dass die Rechnung mit dem Nenner 15 · 12 zwar das richtige Ergebnis liefert, die Rechnung mit einem anderen Hauptnenner aber einfacher ist!

- 3. Berechne:
	- (a)  $17\frac{3}{4} + 31\frac{4}{7}$ (b)  $11\frac{1}{6} - 5\frac{3}{4}$ 4 (c)  $11\frac{1}{6} \cdot 5\frac{3}{4}$  $\frac{3}{4} : 1\frac{1}{2}$
- 4. Vergleiche:
	- (a)  $\frac{8}{18}$  und  $\frac{4}{11}$ (b)  $\frac{1}{3}$  von  $8\frac{2}{7}$  $rac{2}{7}$  und  $rac{2}{5}$  von 7 (c)  $17 - 8$ :  $\frac{2}{9}$  und  $17 - 8$ :  $\frac{2}{7}$
- 5. Welche Fehler wurden hier gemacht? Verbessere!

Anton: 
$$
\frac{6}{7} : \frac{21}{2} = \frac{6}{1} : \frac{3}{2} = 6 \cdot \frac{2}{3} = 4^{\circ}
$$

\nBerta:  $\frac{6+8}{24-6} = \frac{1+8}{24-1} = \frac{1+1}{3-1} = \frac{2}{2} = 1^{\circ}$ 

\nCäsar:  $\frac{8}{6} \cdot 4 = 8 \frac{4}{6} = 8 \frac{2}{3}^{\circ}$ 

6. Berechne:

(a) 
$$
-\frac{7}{10} - \frac{1}{10}
$$
  
\n(b)  $(-\frac{7}{10}) \cdot (-\frac{1}{10})$   
\n(c)  $-5\frac{1}{4} - 2\frac{1}{2} \cdot (-1)$   
\n(d)  $\frac{3}{8} \cdot 17 - \frac{3}{8} \cdot 7$   
\n(e)  $17 - \left[\frac{2}{3^3} - \frac{2^3}{3} + (-\frac{2}{3})^3\right] \cdot (-\frac{5}{6}) \cdot (-\frac{6}{5})^2$ 

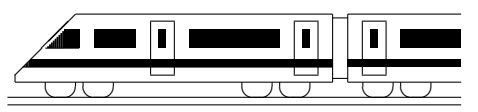

www.strobl-f.de/ueb63.pdf

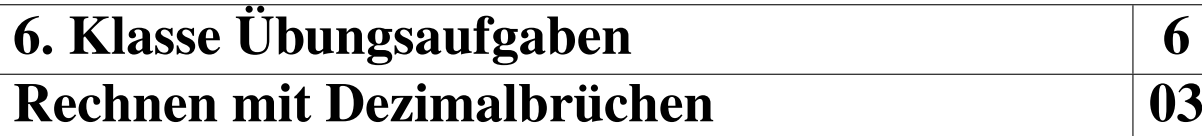

- 1. Berechne:
	- (a)  $17,17+0,3$
	- (b)  $18,7 1,87$
	- (c)  $1,2 \cdot 0,12$
	- (d)  $0,8:0,32$
	- (e) 0,32 : 0,6
	- (f) 0,0123 : 100
	- $(g)$  0,0123 · 100
	- (h) Mit welcher Zahl muss man 0,0123 multiplizieren, um 1230 zu erhalten?
	- (i) Durch welche Zahl muss man 0,0123 dividieren, um 0,123 zu erhalten?
	- (j) Welche Zahl muss man durch 0,0123 dividieren, um 1000 zu erhalten?
- 2. Berechne:
	- (a)  $5.5 \cdot 0.12 : 0.1$
	- (b)  $(2,08 + 9,2) 6,99$
	- (c)  $(9 \cdot 0.8 0.70) : (0.6 + 0.5)$
	- (d) Ist  $0, 2 \cdot 3 0, 2^3$  größer oder kleiner oder gleich im Vergleich zu  $0, 2 \cdot 3 0, 3 \cdot 2?$
	- (e) Ergänze zu 1: •  $0,123 + x = 1$  •  $0,044 + x = 1$
- 3. Erkläre (z. B. durch Einzeichnen auf einer Skala), warum 2,7 größer als 2,08 ist. Welche Zahl liegt in der Mitte zwischen diesen beiden Zahlen?
- 4. 1  $\mu$ m ist  $\frac{1}{1000000}$  m. Auf welcher Stelle steht dann die Ziffer 2 bei der Angabe von  $25 \mu m$  in m in der Kommaschreibweise?
- 5. Formuliere, wie man bequem die Multiplikation mit 0,01 und die Division durch 0,01 ausführt.
- 6. Berechne 11 111 : 9000 als Dezimalbruch und runde anschließend
	- (a) auf Hundertstel
	- (b) auf Tausendstel.

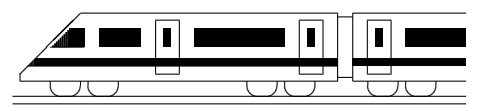

www.strobl-f.de/ueb64.pdf

## 6. Klasse Übungsaufgaben  $\vert 6 \vert$ Rechenfertigkeiten mit (Dezimal-)Brüchen <sup>1</sup>04

- 1. Brüche und Dezimalbrüche
	- (a) Welches Diagramm gehört zu welchem Dezimalbruch?

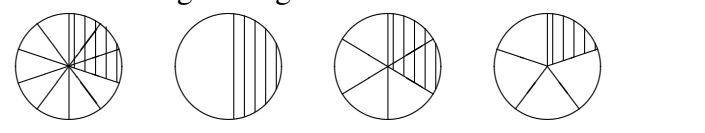

 $0,3; 0,2; 0,\overline{3}; 0,5$ 

- (b) Stelle folgende Zahlen auf einem Zahlenstrahl (Einheit 6 cm) dar: 2  $\frac{2}{3}$ ; 2,3;  $-\frac{1}{6}$  $\frac{1}{6}$ ; 0,6; 1, $\overline{6}$ ; 1 $\frac{1}{10}$ 10
- 2. Berechne:
	- (a)  $2918 918 : \frac{1}{2}$ Mache bei dieser Teilaufgabe zusätzlich vorher eine Überschlagsrechnung!
	- (b)  $\frac{1}{3}$  : 0,12 · (1,01  $\frac{1}{20}$ )
	- (c)  $76543 \cdot \left(\frac{9}{20} 0.22 0.23\right)$
- 3. Das Umrechnen von Großen in eine andere Einheit kann z. B. so geschehen, dass man ¨ die gegebene Einheit ersetzt durch die gewünschte Einheit mit dem entsprechenden Umrechnungsfaktor, z. B. 20 min =  $20 \cdot \frac{1}{60}$  h =  $\frac{1}{3}$  $\frac{1}{3}$  h =  $0,\overline{3}$  h. Berechne ebenso:
	- (a) Wie viele min sind 2,75 h?
	- (b) 2,8 in Grad und Winkelminuten.
	- (c) 5,4  $\frac{\text{km}}{\text{h}}$  $\frac{\text{Im}}{\text{h}}$  in  $\frac{\text{m}}{\text{s}}$ .
- 4. Berechne:
	- (a)  $-4,44 (11,5 22,7)$
	- (b)  $-\frac{1}{8} + (-1\frac{1}{3} 0.3) \cdot (-1\frac{1}{4} + 0.4)$
- 5. Vergleiche:
	- (a)  $17000 \cdot 0.5^3$  und  $17000 \cdot (\frac{1}{5})$  $(\frac{1}{5})^3$
	- (b) Wie ändert sich das Ergebnis von  $1,7-\frac{1,6}{1.5}$  $\frac{1.6}{1.5}$ , wenn statt 1,5 eine kleinere Zahl steht?

Um wie viel ändert sich der Ergebnis, wenn statt 1,5 die Zahl 1,4 steht? Schreibe beide Ergebnisse auch als (periodischen) Dezimalbruch.

6. Studiere die Umwandlung von Dezimalbruchen mit Periode an folgendem Beispiel: ¨

$$
0,1\overline{28} = 1,\overline{28} : 10 = 1\frac{28}{99} : 10 = \frac{127}{99} : 10 = \frac{127}{990}
$$

Verwende diesen Trick, um  $0.3\overline{8}$  in einen Bruch zu verwandeln!

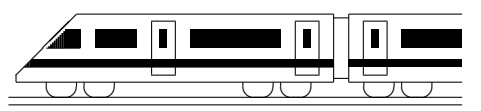

www.strobl-f.de/ueb65.pdf

## 6. Klasse Übungsaufgaben in der folgen für der folgen für der folgen für der folgen für den folgen für den folgen für den folgen für den folgen für den folgen für den folgen für den folgen für den folgen für den folgen für Prozentbegriff, relative Häufigkeit 105

- 1. Ergänze in den Tabellen die Brüche, Dezimalbrüche und Prozentsätze:
	- (a) Merke auswendig:

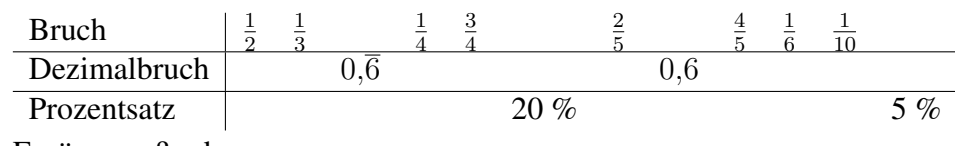

(b) Ergänze außerdem:

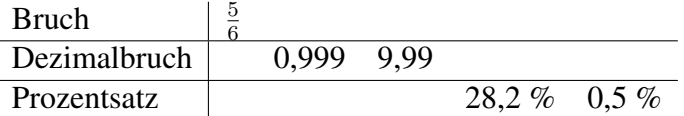

- 2. Berechne:
	- (a) 16 % von 12 Euro
	- (b)  $80\%$  von  $800$  Schülern
	- (c) 40 % von 50 % von 50 Euro
	- (d) Wie viel % sind 2 Euro von 16 Euro?
	- (e) Wie viel % bedeckt ein 2 m mal 3,5 m großer Teppich von einem 4 m mal 4,5 m großen Zimmerboden?
	- (f) Wie viel % sind 11,22 Euro von 22,11 Euro? (Runde sinnvoll)
- 3. Gib die relativen und absoluten Häufigkeiten der Brillenträger in den Klassen 6 a und 6 b an; vergleiche; zeichne je ein Kreisdiagramm!

Klasse 6 a: 32 Schüler, 10 Brillenträger. Klasse 6 b: 25 Schüler, 8 Brillenträger

4. Gegeben sind vier undurchsichtige Beutel A, B, C, D, die mit roten und weißen Kugeln gefüllt sind:

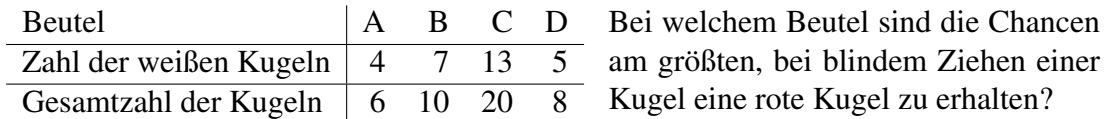

5. Bei 200 Würfen mit einem ungewöhnlichen Würfel hat sich Folgendes ergeben:

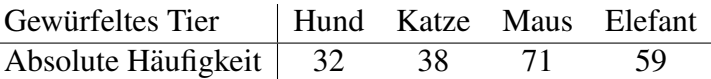

Uli vermutet einen pyramidenförmigen Spielwürfel mit nebenstehendem Netz, bei dem das (nicht sichtbare) Tier auf der Standfläche als gewürfelt gilt. Andrea vermutet jedoch ein ganz anderes Würfelnetz. Zeichne ein solches Netz, beschrifte geeignet und begründe.

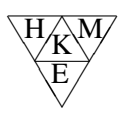

6. Erstelle eine 4-Felder-Tafel mit relativen Haufigkeiten: (Nicht 6.-Klass-Lehrplan) ¨

Die Schultaschen von 24 Schülern erscheint zu schwer; sie werden nach unnötigem Ballast untersucht; tatsächlich wird bei allen ein an diesem Schultag nicht benötigtes Buch und/oder ein nicht erlaubtes Spielzeug gefunden. 7 haben beides dabei, außerdem 6 zwar kein Spielzeug, aber das unnötige Buch.

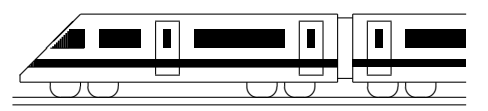

www.strobl-f.de/ueb66.pdf

## 6. Klasse Übungsaufgaben in den fo Flächenformeln i 106

Hinweis: Dieses Blatt sollte nach Moglichkeit so ausgedruckt oder mittels Kopierer so ver- ¨ größert werden, dass diese Länge als 1 cm erscheint:  $\vdash$  $\overline{\phantom{0}}$ 

Dazu muss eventuell beim Ausdrucken mit dem adobe acrobat reader "keine Seitenanpassung" eingestellt wer-<br>dan damit das Ausdruck in einer Größe von 100 % ersebeint. den, damit der Ausdruck in einer Größe von 100 % erscheint.

1. Berechne die Flächeninhalte:

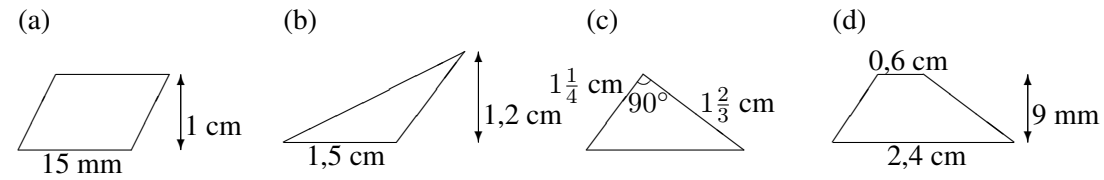

2. Finde eine Formel für die Fläche einer Raute mit den Diagonalen  $e$  und  $f$ !

Eine Raute (auch Rhombus genannt) ist ein Viereck, in dem alle Seiten gleich lang sind. Diese sind dann auch immer parallel, so dass die Raute ein spezielles Parallelogramm ist. Außer mit der Formel für die Parallelogramm-Fläche kann man die Fläche einer Raute auch mit Hilfe der Diagonalen e und f bestimmen, die sich senkrecht halbieren.

3. Gegeben ist die nebenstehende Karte, die stark vereinfacht Schleswig-Holstein im Maßstab 1:4 000 000 zeigt. Nähere das Flächenstück durch ein Parallelogramm mit etwa gleicher Fläche, entnimm der Karte die entsprechenden Maße, rechne im Maßstab um und berechne damit die ungefähre Fläche von Schleswig-Holstein!

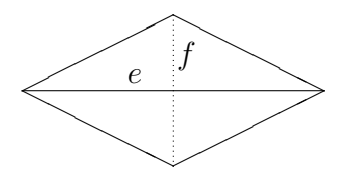

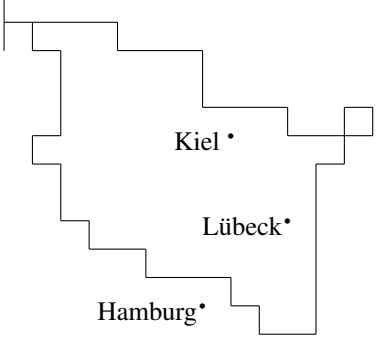

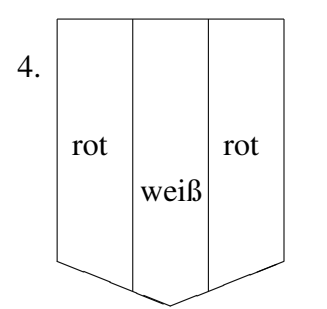

Berechne den prozentualen Anteil (auf ganze Prozent gerundet) der roten Farbe des nebenstehenden Wappens!

- 5. Berechne die Oberflache des Zelts (einschließ- ¨ lich Boden)!
- 6. Gegeben ist ein Parallelogramm mit  $\overline{AB} = \overline{CD} = 12$  cm und Höhe 5 cm. Die Seite [AB] ist durch den Mittelpunkt M in zwei gleich große Teile geteilt. Wie muss man die Seite [CD] teilen, damit die entstehenden Flächenstücke I, II und III (siehe Skizze) gleich groß sind?

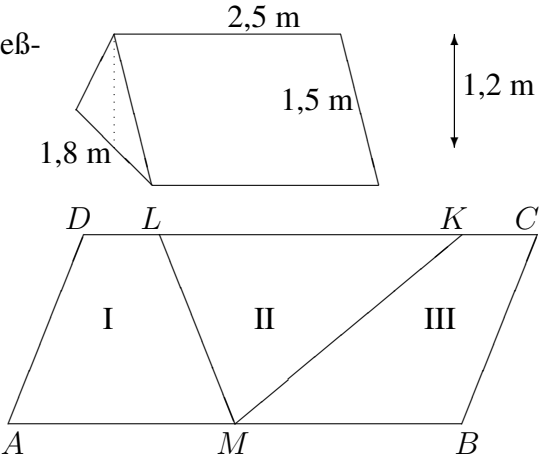

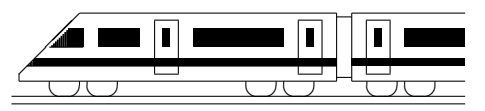

www.strobl-f.de/ueb67.pdf

## 6. Klasse Übungsaufgaben in den folgen sowie belangrike klasse Übungsaufgaben in den folgen folgen folgen folg Volumen 07

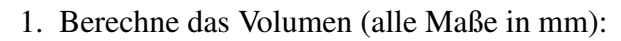

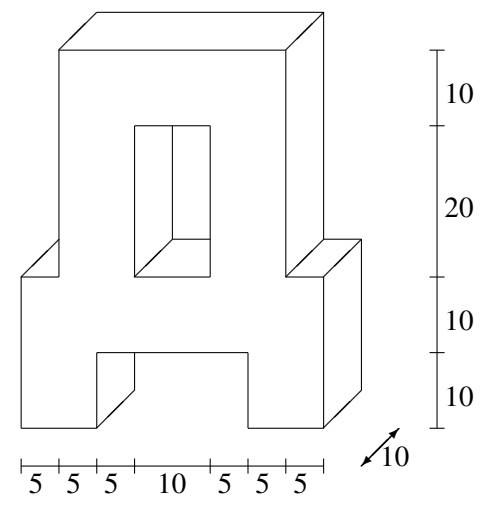

- 2. Wie viele Liter passen in eine 5 cm lange, 2,5 cm breite und 8 cm hohe Packung Orangensaft? Wie viele Hektoliter passen in einem würfelförmigen Tank mit 2 m Seitenlänge? Wie viele Packungen Saft kann man damit befüllen?
- 3. Verwandle in die angegebene Einheit:
	- (a)  $35.07 \text{ cm}^3 = ... \text{ mm}^3 = ...$  1
	- (b)  $35.07 \text{ cm} = ... \text{ mm}$
	- (c)  $35,07 \text{ cm}^2 = ... \text{ mm}^2$
	- (d)  $4 \text{ cl} = ... \text{ m}^3$
- 4. Welche Breite hat ein 25 m langes, 2 m tiefes Schwimmbecken, das 600 000 l Wasser fasst?
- 5. Eine oben offene würfelförmige Schachtel hat ein Volumen von  $\frac{1}{8}$  $\frac{1}{8}$  l. Berechne den Flächeninhalt des Schachtel-Kartons!
- 6. Der Wetterbericht kündigt starken Regen von 70 Liter pro m<sup>2</sup> an.
	- (a) Wie hoch steht dann das Wasser in einer (vorher leeren) Wanne?
	- (b) Wenn das Wasser auf ein Gartenhäuschen mit einer Dachfläche von 6 m<sup>2</sup> fällt und in einer Regentonne gesammelt wird, die eine Grundfläche von 0,5 m<sup>2</sup> hat, wie hoch müsste die Tonne dann mindestens sein?

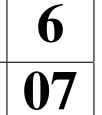

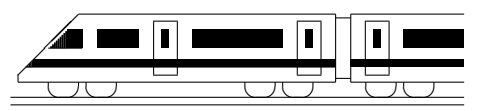

www.strobl-f.de/ueb68.pdf

## 6. Klasse Übungsaufgaben in die 16 Prozentrechnung 108

- 1. " Grundwert, Prozentwert, Prozentsatz"
	- (a) In einer Klasse singen 12 Schüler im Chor, das sind ca. 39 % der Schüler dieser Klasse. Schreibe einen Rechenausdruck auf, mit dem die Zahl der Schüler dieser Klasse berechnet werden kann, und führe eine Überschlagsrechnung durch!
	- (b) Die Polizei stellt bei einer Überprüfung von 400 Fahrrädern fest, dass 35 % davon verkehrsunsicher waren. Von diesen wurden  $\frac{1}{7}$  wegen defekter Bremsen beanstandet. Wie viele Räder waren das?
	- (c) Wie viel  $\%$  sind 72 kg von 2400 kg?
- 2. "Erhöhter/erniedrigter Grundwert"
	- (a) Eine Ware kostet mit 16 % Mehrwertsteuer 346,84 Euro. Schreibe einen Rechenausdruck auf, mit dem der Preis ohne MWSt berechnet werden kann.
	- (b) Beim Braten von Fleisch gehen ca. 25 % des Gewichtes beim Erhitzen verloren. Wie viel Fleisch muss eingekauft werden, wenn nach dem Braten 180 g vorliegen sollen?
- 3. Ein Auto setze 40 % der in einer Tankfüllung Benzin steckenden Energie in Bewegung um, nämlich 600 MJ (Energie-Einheit "Megajoule"). Der Rest geht z. B. durch Wärme um, nammen 666 M3 (Energie Emmen "Megajoure
- 4. Was ist günstiger: Verzinsung eines Bank-Guthabens zwei Jahre lang mit je  $3\%$  (mit Zinseszins, d. h. nach einem Jahr wird der Zins zum Guthaben dazugezählt und im zweiten Jahr mitverzinst), oder 4 % im ersten Jahr und 2 % im zweiten Jahr (ebenfalls mit Zinseszins)?
- 5. Die Masse eines herumliegenden Beton-Steins beträgt nach Schätzung des Maurers 10 kg, nach Schätzung des Architekten 16 kg. Ergänze die Sätze:

Die Schätzung des Maurers liegt . . . % unter der Schätzung des Architekten.

Die Schätzung des Architekten war . . . % größer als die des Maurers.

- 6. "Verhältnisse"
	- (a) Zu einem Fest kommen 24 % mehr Personen als die Veranstalter erwartet haben. Was weiß man dann über das Verhältnis der tatsächlichen Anzahl  $n_2$  zur geschätzten Anzahl  $n_1$ ?
	- (b) Die Körpergröße eines Kindes hat im Laufe eines Jahres von  $x_{\text{alt}}$  auf  $x_{\text{neu}}$  zugenommen, wobei  $\frac{x_{\text{neu}}}{}$  $x_{\text{alt}}$  $= 1,084$ . Um wie viel Prozent ist es gewachsen?

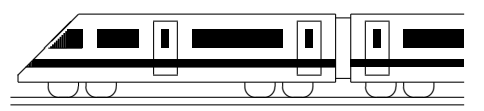

www.strobl-f.de/ueb69.pdf

## 6. Klasse Übungsaufgaben in die 16 Schlussrechnung 1999

- 1. Handelt es sich bei den folgenden Größen um eine direkte oder indirekte Proportionalität:
	- (a) Die Menge Wasser in einer Mineralwasserflasche und die Zahl der Flaschen, die benötigt werden, um 600 Schulkindern je einen halben Liter Mineralwasser zu bieten.
	- (b) Die Menge Wasser in einer Mineralwasserflasche und die Zahl der Schulkinder, die mit 400 Flaschen so versorgt werden können, dass jeder einen halben Liter erhält.
- 2. Ein Getränkemarkt verkauft für ein Fest 55 Kisten Cola für 522,50 Euro.

Wie viel muss man für 77 Kisten zahlen, wenn es keinen Rabatt gibt?

3. Ein Getränkemarkt verkauft für ein Fest 55 Kisten Cola für 522,50 Euro.

Wie viele Kisten erhält man für 200 Euro? (Aufschreiben des Rechenausdrucks genügt, ausrechnen ist nicht verlangt.)

- 4. Die Aufräumarbeiten nach einem Fest können von 14 Leuten in  $3\frac{1}{2}$  $\frac{1}{2}$  Stunden erledigt werden.
	- (a) Wie viele müssten zusätzlich helfen, um die Arbeit in 2 h zu schaffen?
	- (b) Sie werden zunachst von 14 Leuten begonnen. Nach 3 Stunden gehen 12 Helfer ¨ (um den letzten Zug zu erreichen). Wie lange müssen die verbleibenden 2 Leute insgesamt arbeiten?
- 5. In ein Schwimmbecken gelangen durch 6 gleiche Zuleitungen in fünf Stunden 600 m<sup>3</sup> Wasser. Berechne, wie lange es dauert, das ganze Becken (1000 m<sup>3</sup>) mit nur 4 Zuleitungen zu füllen.
- 6. Herr X. spendet 8 % seines Lottogewinns, nämlich 6464 Euro, für den Bau eines Spielplatzes. Wie viel ist danach vom Lottogewinn noch ubrig? ¨

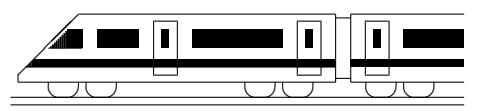

www.strobl-f.de/ueb610.pdf

## 6. Klasse Übungsaufgaben in der Frankrike für der Frankrike in der Frankrike in der Frankrike für den Frankrike für den Frankrike für den Frankrike für den Frankrike für den Frankrike für den Frankrike für den Frankrike fü Geltende Ziffern 10

Vorbemerkung: Siehe grund610.pdf!

- 1. Auf einer Karte im Maßstab 1:25 000 misst man eine Streckenlänge von 5,7 cm. Gib die wahre Länge mit sinnvoller Genauigkeit an!
- 2. Die Angaben "Bayern hat 12 400 000, Bremen 660 000 Einwohner" stellen gerundete<br>Zehlen der Wie wurde vermutlieh gerundet? Wie viele geltende Ziffern heben diese Zahlen dar. Wie wurde vermutlich gerundet? Wie viele geltende Ziffern haben diese Angaben jeweils? Wie viel Prozent macht die Einwohnerzahl Bremens von der Einwohnerzahl Bayerns aus?
- 3. Fuhr man im Jahr 1880 mit dem Zug um 15.47 Uhr in Dillingen ab, so erreichte man München (131 km) um 19.25 Uhr. Berechne die durchschnittliche Reisegeschwindigkeit in m/s und in km/h (Ergebnis nach der Faustregel für geltende Ziffern)!
- 4. (a) Berechne den Flächeninhalt des Rechtecks mit Länge 0,4 m und Breite 2,31 m (Ergebnis mit sinnvoller Genauigkeit)!
	- (b) Ein Trapez mit parallelen Seiten der Längen  $9,3$  cm und  $2,7$  cm habe den Flächeninhalt 12,2 cm<sup>2</sup>. Berechne die Höhe (runde sinnvoll)!
- 5. Gegeben ist die Formel  $G = \frac{g}{h}$  $\frac{g}{b} \cdot B$ . Berechne den Wert mit  $g = 271$  m,  $b = 0,055$  m und  $B = 0.024$  m!
- 6. Jemand möchte den Preis eines rechteckigen Grundstücks schätzen; er weiß, dass der Quadratmeter exakt 130 Euro kostet, kann aber die Länge nur durch Abschreiten mit 40 Schritten und die Breite mit 25 Schritten bestimmen, wobei er annimmt, dass die Schrittlänge 0,8 m beträgt. In welchem Bereich liegt also die Schrittlänge? In welchem Bereich liegt der Preis des Grundstücks? Wie gibt man nach der Faustregel den Preis an?

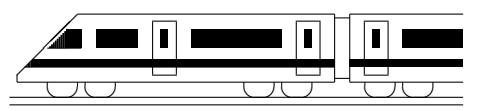

www.strobl-f.de/ueb6k.pdf

## 6. Klasse Ubungen ¨ 06 Kompakt-Überblick zum Grundwissen K

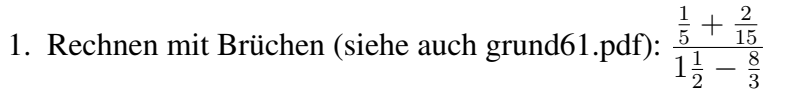

- 2. Rechenfertigkeiten im Bruchrechnen (siehe auch grund62.pdf):  $33\frac{5}{66} 22\frac{5}{36}$
- 3. Rechnen mit Dezimalbrüchen (siehe auch grund63.pdf):  $(0.7 + 0.03) \cdot (1.1 0.9)$
- 4. Rechenfertigkeiten mit (Dezimal-)Brüchen (siehe auch grund64.pdf)
	- (a) Zuletzt als Bruch zu schreiben:  $0,003:0,5^2$
	- (b) Zuletzt als Dezimalbruch zu schreiben:  $\frac{4}{9}$
	- (c) Was ist größer:  $\frac{1}{32}$  oder 0,032?
	- (d) Punkt vor Strich:  $(2\frac{8}{9} 2 : \frac{3}{4}) \cdot (0.25 : 4 + \frac{1}{6} : \frac{1}{3})$  $(\frac{1}{3}) \cdot 9 + 1$
	- (e) Negative Zahlen:  $(2 \cdot 2,3 7,5)$ :  $(-100)$
- 5. %-Begriff, rel. Häufigkeit (siehe auch grund65.pdf/4-Felder-Tafel nicht im 6.-Klass-Lehrpl.) Erstelle eine 4-Felder-Tafel mit absoluten Häufigkeiten: Von insgesamt etwa 1000 befragten Personen (davon 200 unter 30 Jahre) gaben 13 % in einer Umfrage an, dass nach ihrer Meinung zu einem gelungenen Heiratsantrag dazu gehört, dass der Mann vor der Frau auf die Knie fällt (dies meinten sogar 34 % der unter 30-Jährigen).

2

6. Flächenformeln (siehe auch grund66.pdf)

Auf einer Cornflakes-Packung befindet sich nebenstehende (vereinfacht und verkleinert dargestellte) "Ernährungspyrami-<br>da" "Iadas Staalrusgk ist 1.5 am hacht die vuonnaaktan Stüelte de". Jedes Stockwerk ist 1,5 cm hoch; die waagrechten Stücke sind  $1,7, 3,4, 5,1$  bzw.  $6,8$  cm lang. Berechne die Flächen der einzelnen Stockwerke! Stimmen die von der Firma in der Abbildung angegebenen Prozentsätze für die Flächenanteile?

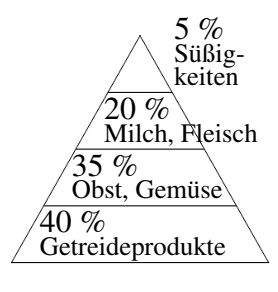

7. Volumen (siehe auch grund67.pdf)

Gegeben ist ein Quader mit quadratischer Bodenfläche (Seitenlänge 2 cm) und 0,8 Liter Inhalt. Zu berechnen ist die Oberfläche der Quaders.

- 8. Prozentrechnung (siehe auch grund68.pdf)
	- (a) Ein Würfel zeigte zu 12 % die Augenzahl 3, nämlich 21-mal. Wie oft wurde er geworfen?
	- (b) Wie viel  $\%$  sind 4 von 7,5 Liter?
	- (c) Gemessen werden 30 m, tatsächlich sind es  $24$  m. Wie viel % beträgt der Fehler?
	- (d) Nach einer Erhöhung um 1,5 % beträgt der Lohn 576,52 Euro. Wie viel Euro betrug die Erhöhung?
- 9. Schlussrechnung (siehe auch grund69.pdf)

Nach Ende eines Fußballspiels müssen die Zuschauer mit U-Bahn-Zügen vom Stadion zur Innenstadt befördert werden. Bei 3000 Personen und Einsatz von Zügen mit je 4 Wagen dauert es 15 min, bis der Bahnsteig leer ist. Wie lange dauert es bei 7500 Personen? Wie lange dauert es, wenn dann Züge mit je 6 Wagen eingesetzt werden?

10. Geltende Ziffern (siehe auch grund610.pdf/nicht im Lehrplan)

Werden 0,0144 km in 1,0 s zurückgelegt, so sind das (sinnvoll gerundet)...  $\frac{\text{km}}{\text{h}}$  $\frac{\text{cm}}{\text{h}}$ .

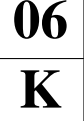

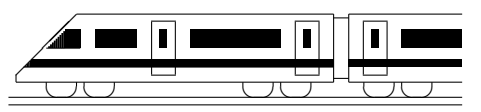

www.strobl-f.de/lsg61.pdf

## 6. Klasse Lösungen i 6 Rechnen mit Brüchen: Überblick <sup>101</sup>

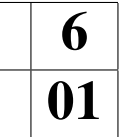

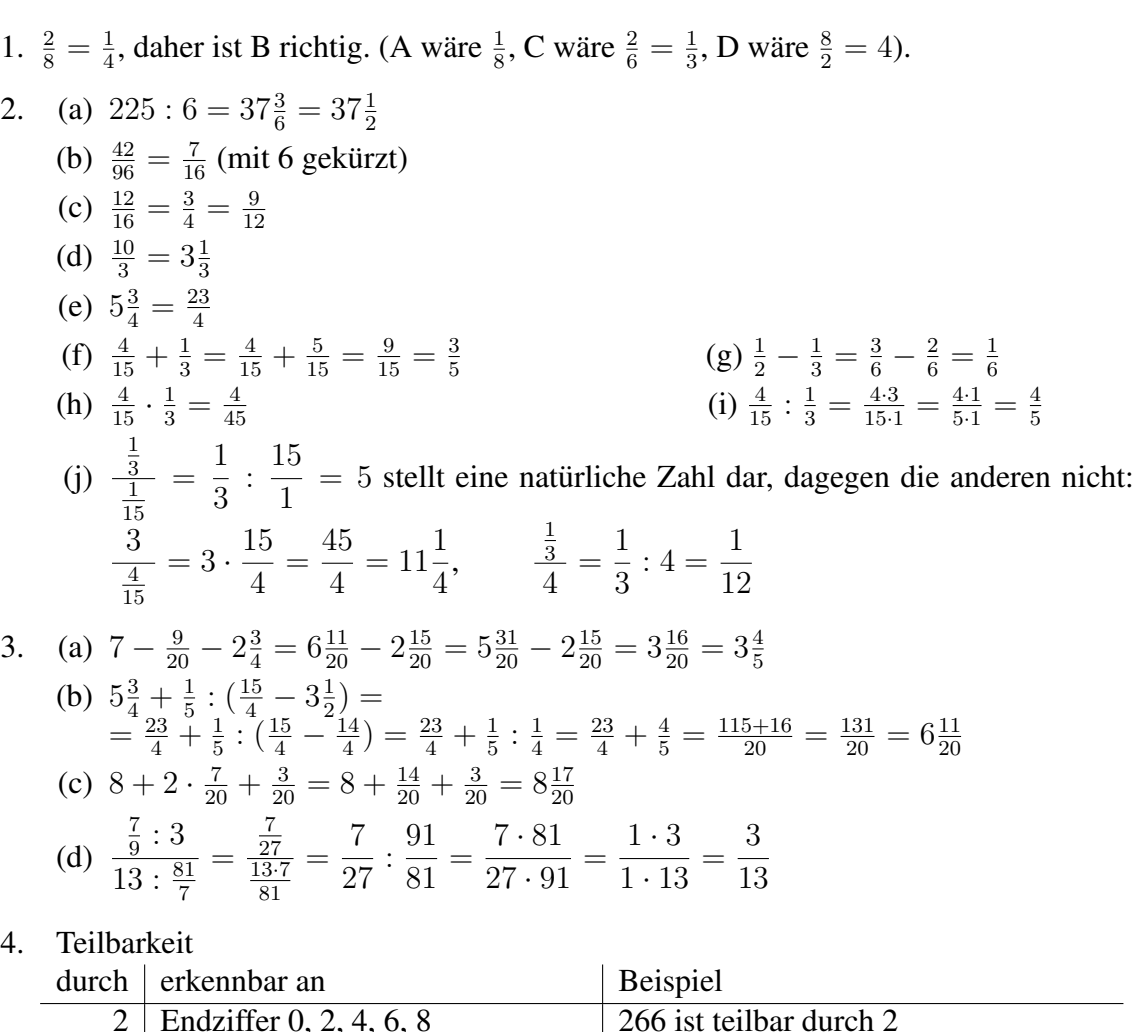

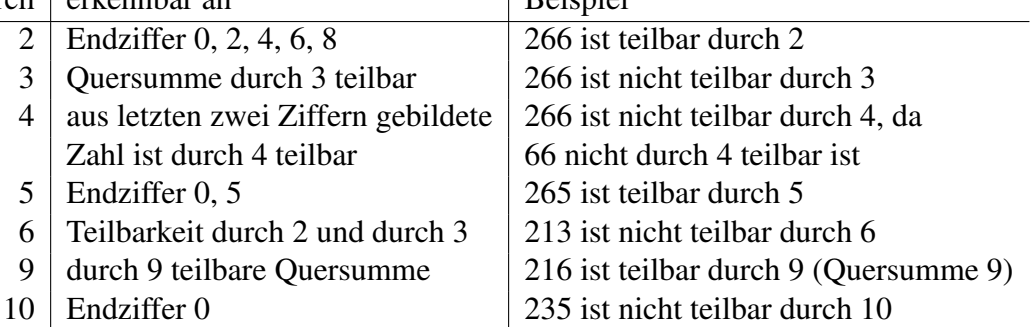

- 5. M.s Rechnung ist zwar richtig, aber viel zu kompliziert, da man für die Multiplikation keinen gemeinsamen Nenner braucht und da M. ganz am Anfang mit 2 hätte kürzen können. Bequemer:  $\frac{1}{6}$  $\frac{1}{6} \cdot \frac{2}{11} = \frac{1}{3}$  $\frac{1}{3} \cdot \frac{1}{11} = \frac{1}{33}$
- 6. Futtervorrat nach einer Woche:

X

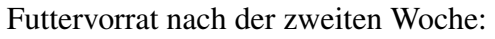

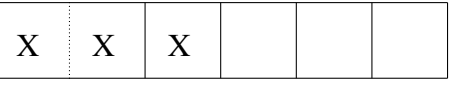

Man erkennt, dass genau die Hälfte des Vorrats aufgebraucht ist. Also waren anfangs 600 kg vorhanden.

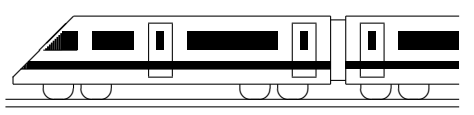

www.strobl-f.de/lsg62.pdf

## 6. Klasse Lösungen i 16 Rechenfertigkeiten im Bruchrechnen 102

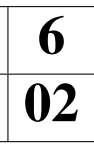

- 1. (a) Nenner:  $12 = 2 \cdot 2 \cdot 3$ ,  $126 = 2 \cdot 63 = 2 \cdot 3 \cdot 3 \cdot 7$ . Schreiben wir zuerst die · 2 · 3 an, so fehlen von den Primfaktoren der 126 noch die 7 und die zweite 3, also Hauptnenner =  $2 \cdot 2 \cdot 3 \cdot 3 \cdot 7 = 12 \cdot 21 = 252$ . Für das Erweitern erkennt man, dass von der  $12 = 2 \cdot 2 \cdot 3$  auf  $252 = 2 \cdot 2 \cdot 3 \cdot 3 \cdot 7$  noch  $3 \cdot 7 = 21$  fehlt, also die 12 mit 21 zu erweitern ist. Also:  $\frac{1}{12} + \frac{5}{126} = \frac{21}{252} + \frac{10}{252} = \frac{31}{252}$ .
	- (b) Betrachtung der Nenner 2, 6 und 15: Die 2 steckt in der 6 schon als Primfaktor drin, von der  $15 = 3 \cdot 5$  ist die 3 schon als Primfaktor in der 6 vorhanden, es fehlt also nur noch die 5, also Hauptnenner  $= 6 \cdot 5 = 30$ .
	- $\frac{1}{2} + \frac{1}{6} + \frac{2}{15} = \frac{15}{30} + \frac{5}{30} + \frac{4}{30} = \frac{24}{30} = \frac{4}{5}$  $\frac{4}{5}$  (kürzen!)

(c) 
$$
\frac{9}{16} - \frac{3}{8} = \frac{9}{16} - \frac{6}{16} = \frac{3}{16}
$$
  
\n(e)  $\frac{25}{30} - \frac{6}{28} = \frac{5}{6} - \frac{3}{14} = \frac{35}{42} - \frac{9}{42} = \frac{26}{42} = \frac{13}{21}$   
\n(d)  $\frac{3}{8} + \frac{1}{15} = \frac{45}{120} + \frac{8}{120} = \frac{53}{120}$ 

2. 
$$
15 \cdot 12 = 180
$$
, also  $\frac{4}{15} - \frac{1}{12} = \frac{48}{180} - \frac{15}{180} = \frac{33}{180} = \frac{11}{60}$  (kürzen!).  
In diesem Beispiel wäre der Nenner 60 bequemer gewesen:  $\frac{4}{15} - \frac{1}{12} = \frac{16}{60} - \frac{5}{60} = \frac{11}{60}$ 

3. (a) 
$$
17\frac{3}{4} + 31\frac{4}{7} = 17\frac{21}{28} + 31\frac{16}{28} = 48\frac{37}{28} = 49\frac{9}{28}
$$
  
\n(b)  $11\frac{1}{6} - 5\frac{3}{4} = 11\frac{2}{12} - 5\frac{9}{12} = 10\frac{14}{12} - 5\frac{9}{12} = 5\frac{5}{12}$   
\n(c)  $11\frac{1}{6} \cdot 5\frac{3}{4} : 1\frac{1}{2} = \frac{67}{6} \cdot \frac{23}{4} : \frac{3}{2} = \frac{67 \cdot 23 \cdot 2}{6 \cdot 4 \cdot 3} = \frac{67 \cdot 23}{3 \cdot 4 \cdot 3} = \frac{1541}{36} = 42\frac{29}{36}$   
\n4. (a)  $\frac{8}{18} = \frac{4}{9} > \frac{4}{11}$ 

4. (a) 
$$
\frac{8}{18} = \frac{4}{9} > \frac{4}{11}
$$
  
\n(b)  $\frac{1}{3}$  von  $8\frac{2}{7} < \frac{2}{5}$  von 7, denn  $\frac{1}{3}$  von  $8\frac{2}{7} = \frac{1}{3} \cdot \frac{58}{7} = \frac{58}{21} = \frac{290}{105}$ ,  $\frac{2}{5}$  von  $7 = \frac{14}{5} = \frac{294}{105}$   
\n(c)  $17 - 8 : \frac{2}{9} < 17 - 8 : \frac{2}{7}$ , denn  
\n $\frac{2}{9} < \frac{2}{7}$ , bei Division durch die kleinere Zahl  $\frac{2}{9}$  wird  $8 : \frac{2}{9}$  größer, bei Subtraktion

der großeren Zahl erh ¨ alt man das kleinere Ergebnis. ¨

5. Anton: Bei Division muss man zuerst die Multiplikation mit dem Kehrbruch schreiben, dann erst kürzen!  $\frac{6}{7}$  $\frac{6}{7}$  :  $\frac{21}{2}$  =  $\frac{6}{7}$  $\frac{6}{7} \cdot \frac{2}{21} = \frac{2 \cdot 2}{7 \cdot 7} = \frac{4}{49}$ 

Berta: Bei Summen/Differenzen muss man zuerst ausrechnen oder mit Distributivgesetz ausklammern. Also:  $\frac{6+8}{24-6} = \frac{14}{18} = \frac{7}{9}$  $\frac{7}{9}$  oder  $\frac{6+8}{24-6} = \frac{2(3+4)}{2(12-3)} = \frac{3+4}{12-3} = \frac{7}{9}$ 

Cäsar: Man muss zuerst die gemischte Zahl umwandeln in einen Bruch:  $8\frac{1}{6}$  $\frac{1}{6} \cdot 4 = \frac{49}{6} \cdot 4 =$  $\frac{49.2}{3} = \frac{98}{3} = 32\frac{2}{3}$ . Man könnte sich auch klar machen, dass  $8\frac{1}{6}$  $\frac{1}{6}$  eigentlich eine Summe ist, und das Distributivgesetz verwenden:  $8\frac{1}{6}$  $\frac{1}{6} \cdot 4 = (8 + \frac{1}{6}) \cdot 4 = 8 \cdot 4 + \frac{1}{6} \cdot 4 = 32 + \frac{4}{6} = 32\frac{2}{3}$ 

6. (a) 
$$
-\frac{7}{10} - \frac{1}{10} = -\frac{8}{10} = -\frac{4}{5}
$$
  
\n(b)  $(-\frac{7}{10}) \cdot (-\frac{1}{10}) = +\frac{7}{100}$   
\n(c)  $-5\frac{1}{4} - 2\frac{1}{2} \cdot (-1) = -5\frac{1}{4} - (-2\frac{1}{2}) = -5\frac{1}{4} + 2\frac{2}{4} = -\frac{21}{4} + \frac{10}{4} = -\frac{11}{4} = -2\frac{3}{4}$   
\n(d)  $\frac{3}{8} \cdot 17 - \frac{3}{8} \cdot 7 = \frac{3}{8} \cdot (17 - 7) = \frac{3 \cdot 10}{8} = \frac{15}{4}$  (Ausklammen mit Distributivgesetz)  
\n(e)  $17 - \left[\frac{2}{3^3} - \frac{2^3}{3} + (-\frac{2}{3})^3\right] \cdot (-\frac{5}{6}) \cdot (-\frac{6}{5})^2 =$   
\n $= 17 - \left[\frac{2}{27} - \frac{8}{3} + (-\frac{3}{3}) \cdot (-\frac{2}{3}) \cdot (-\frac{2}{3})\right] \cdot (-\frac{5}{6}) \cdot (-\frac{6}{5}) \cdot (-\frac{6}{5}) =$   
\n $= 17 - \left[\frac{2}{27} - \frac{8}{3} + (-\frac{8}{27})\right] \cdot (-\frac{5 \cdot 6 \cdot 6}{6 \cdot 5 \cdot 5}) = 17 - \left[\frac{2}{27} - \frac{72}{27} - \frac{8}{27}\right] \cdot (-\frac{6}{5}) =$   
\n $= 17 - \left[\frac{2}{27} - \frac{80}{27}\right] \cdot (-\frac{6}{5}) = 17 - \left[-\frac{78}{27}\right] \cdot (-\frac{6}{5}) = 17 - (+\frac{78 \cdot 6}{27 \cdot 5}) = 17 - \frac{26 \cdot 6}{9 \cdot 5} =$   
\n $= 17 - \frac{26 \cdot 2}{3 \cdot 5} = 17 - \frac{52}{15} = 17 - 3\frac{7}{15} = 13\frac{8}{15}$ 

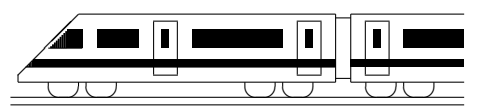

www.strobl-f.de/lsg63.pdf

## 6. Klasse Lösungen i 16 Rechnen mit Dezimalbrüchen  $\vert 03 \rangle$

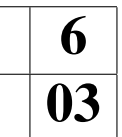

- 1. (a)  $17,17 + 0,3 = 17,47$ 
	- (b)  $18,7 1,87 = 18,70 1,87 = 16,83$
	- (c)  $1,2 \cdot 0,12 = 0,144$
	- (d)  $0,8:0,32=80:32=2,5$
	- (e)  $0.32: 0.6 = 3.2: 6 = 0.5\overline{3}$
	- (f)  $0,0123 : 100 = 0,000123$
	- (g)  $0.0123 \cdot 100 = 1.23$
	- (h)  $0,0123 \cdot x = 1230$ , also  $x = 1230 \cdot 0,0123 = 12300000 \cdot 123 = 1000000$
	- (i)  $0,0123 : x = 0,123$ , also  $x = 0,0123 : 0,123 = 12,3 : 123 = 0,1$
	- (i)  $x: 0.0123 = 1000$ , also  $x = 1000 \cdot 0.0123 = 12.3$
- 2. (a)  $5,5 \cdot 0,12 : 0,1 = 0,660 : 0,1 = 6,6$ 
	- (b)  $(2,08 + 9,2) 6,99 = 11,28 6,99 = 4,29$
	- (c)  $(9 \cdot 0.8 0.70)$ :  $(0.6 + 0.5) = (7.2 0.7)$ :  $1.1 = 6.5$ :  $1.1 = 65$ :  $11 = 5,\overline{90}$
	- (d)  $0,2 \cdot 3 0,2^3 = 0,6 0,2 \cdot 0,2 0,2 = 0,6 0,008 = 0,592$ ist größer als  $(>)$  $0,2 \cdot 3 - 0,3 \cdot 2 = 0,6 - 0,6 = 0$ (e)  $\bullet$  0,123 + 0,877 = 1  $\bullet$  0,044 + 0,956 = 1
- 3. 2,7 (also  $2\frac{7}{10}$ ) liegt auf dem Zahlenstrahl weiter rechts als  $2,08 = 2\frac{8}{100}$ :

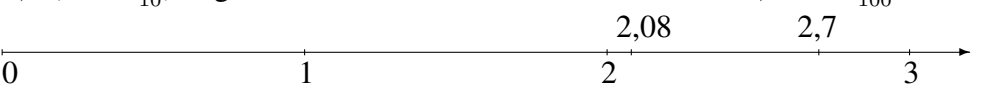

Mitte zwischen 2,7 und 2,08: Nach "Gefühl" mit dem Zahlenstrahl (die beiden Zahlen<br>Begannten 0,62 ausginenden) oder als Mittelwert findet man:  $2.7\pm 2.08$  =  $4.78 \pm 2.0$ liegen 0,62 auseinander) oder als Mittelwert findet man:  $\frac{2,7+2,08}{2} = 4,78 : 2 = 2,39$ 

- 4. 25  $\mu$ m = 0,000 025 m, also steht die 2 auf der fünften Stelle nach dem Komma, der Hunderttausendstel-Stelle.
- 5. Eine Zahl wird mit 0,01 multipliziert, indem man das Komma zwei Stellen nach links verschiebt, z. B.  $12 \cdot 0.01 = 0.12$

Eine Zahl wird durch 0,01 dividiert, indem man das Komma zwei Stellen nach rechts verschiebt; die Zahl wird dadurch 100-mal so groß; Beispiel: 12 : 0,01 = 1200

- 6.  $11\,111$  : 9000 = 1,234  $\overline{5}$ 
	- (a) Gerundet auf Hundertstel: 1,23
	- (b) Gerundet auf Tausendstel: 1,235

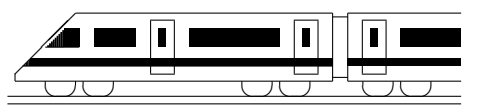

www.strobl-f.de/lsg64.pdf

## 6. Klasse Lösungen i 16 Rechenfertigkeiten mit (Dezimal-)Brüchen <sup>104</sup>

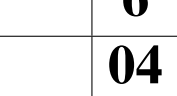

1. (a) Erstes Diagramm:  $\frac{3}{10} = 0.3$ Zweites Diagramm:  $\frac{1}{2} = 0.5$ Drittes Diagramm:  $\frac{2}{6} = \frac{1}{3} = 0,\overline{3}$ Viertes Diagramm:  $\frac{1}{5} = 0.2$ 

$$
(b)
$$

$$
\begin{array}{c|cccc}\n & -\frac{1}{6} & 0 & 0, & 6\frac{2}{3} & 1 & 1\frac{1}{10} & 1, & 6 & 2 & 2, & 3\n\end{array}
$$

- 2. (a)  $2918 918 : \frac{1}{2} \approx 3000 1000 \cdot 2 = 1000$ Exakt: 2918 – 918 :  $\frac{1}{2} = 2918 - 918 \cdot 2 = 2918 - 1836 = 1082$ 
	- (b)  $\frac{1}{3}$  : 0,12 ·  $(1,01 \frac{1}{20}) = \frac{1}{3}$  :  $\frac{12}{100}$  ·  $(1,01 0,05) = \frac{100}{3 \cdot 12}$  ·  $\frac{96}{100} = \frac{32}{12} = \frac{8}{3} = 2\frac{2}{3}$
	- (c)  $76543 \cdot \left(\frac{9}{20} 0.22 0.23\right) =$  $= 76543 \cdot \left(\frac{45}{100} - 0.22 - 0.23\right) = 76543 \cdot (0.45 - 0.22 - 0.23) = 76543 \cdot 0 = 0$
- 3. (a)  $2{,}75 \text{ h} = 2\frac{3}{4} \cdot 60 \text{ min} = 120 \text{ min} + 45 \text{ min} = 165 \text{ min}$

(b) 
$$
2,8^{\circ} = 2^{\circ} + 0,8^{\circ} = 2^{\circ} + 0,8 \cdot 60' = 2^{\circ} + 48' = 2^{\circ}48'
$$

(c) 
$$
5.4 \frac{\text{km}}{\text{h}} = 5.4 \cdot \frac{1000 \text{ m}}{3600 \text{ s}} = \frac{5400}{3600} \frac{\text{m}}{\text{s}} = \frac{3}{2} \frac{\text{m}}{\text{s}} = 1.5 \frac{\text{m}}{\text{s}}
$$

4. (a)  $-4,44-(11,5-22,7) = -4,44-(-11,2) = -4,44+11,2 = 11,20-4,44 = 6,76$ 

$$
\begin{array}{ll}\n\text{(b)} & -\frac{1}{8} + \left(-1\frac{1}{3} - 0,3\right) \cdot \left(-1\frac{1}{4} + 0,4\right) = \\
& = -\frac{1}{8} + \left(-1\frac{1}{3} - \frac{3}{10}\right) \cdot \left(-1,25 + 0,4\right) = \\
& = -\frac{1}{8} + \left(-1\frac{10}{30} - \frac{9}{30}\right) \cdot \left(-0,85\right) = \\
& = -\frac{1}{8} + \left(-1\frac{19}{30}\right) \cdot \left(-\frac{85}{100}\right) = \\
& = -\frac{1}{8} + \left(-\frac{49}{30}\right) \cdot \left(-\frac{17}{20}\right) = \\
& = -\frac{1}{8} + \frac{49 \cdot 17}{30 \cdot 20} = \\
& = -\frac{1}{8} + \frac{49 \cdot 17}{30 \cdot 20} = \\
& = -\frac{1}{8} + \frac{833}{600} = -\frac{75}{600} + \frac{833}{600} = \frac{758}{600} = 1\frac{79}{300}\n\end{array}
$$

- 5. (a) Wegen  $0.5 > \frac{1}{5} = 0.2$  ist  $17000 \cdot 0.5^3 > 17000 \cdot (\frac{1}{5})$  $(\frac{1}{5})^3$ . Es ist  $17000 \cdot 0.5^3 = 17000 \cdot (\frac{1}{2})$  $(\frac{1}{2})^3 = 17\,000 \cdot \frac{1}{8} = 2125$  und  $17000 \cdot (\frac{1}{5})$  $\frac{1}{5}$ )<sup>3</sup> = 17 000 ·  $\frac{1}{125}$  = 17 000 ·  $\frac{8}{1000}$  = 17 · 8 = 136
	- (b) Mit dem kleineren Nenner wird der Bruch größer. Zieht man von 1,7 eine größere Zahl ab, so wird das Ergebnis kleiner. Es ist  $1,7 - \frac{1,6}{1,5} = \frac{17}{10} - \frac{16}{15} = \frac{51}{30} - \frac{32}{30} = \frac{19}{30} = 19 : 30 = 0,6\overline{3}$  und  $1,7 - \frac{1,6}{1,4} = \frac{17}{10} - \frac{16}{14} = \frac{119}{70} - \frac{80}{70} = \frac{39}{70} = 39 : 70 = 0,5\overline{571428}.$ Das Ergebnis wird um  $\frac{19}{30} - \frac{39}{70} = \frac{133}{210} - \frac{117}{210} = \frac{16}{210} = \frac{8}{105}$  kleiner.

6. 
$$
0,\overline{38} = 3,\overline{8} : 10 = 3\frac{8}{9} : 10 = \frac{35}{9} : 10 = \frac{35}{90} = \frac{7}{18}
$$

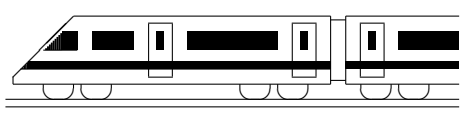

www.strobl-f.de/lsg65.pdf

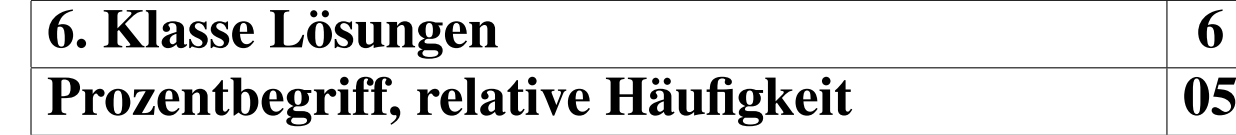

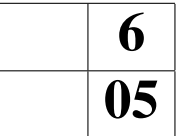

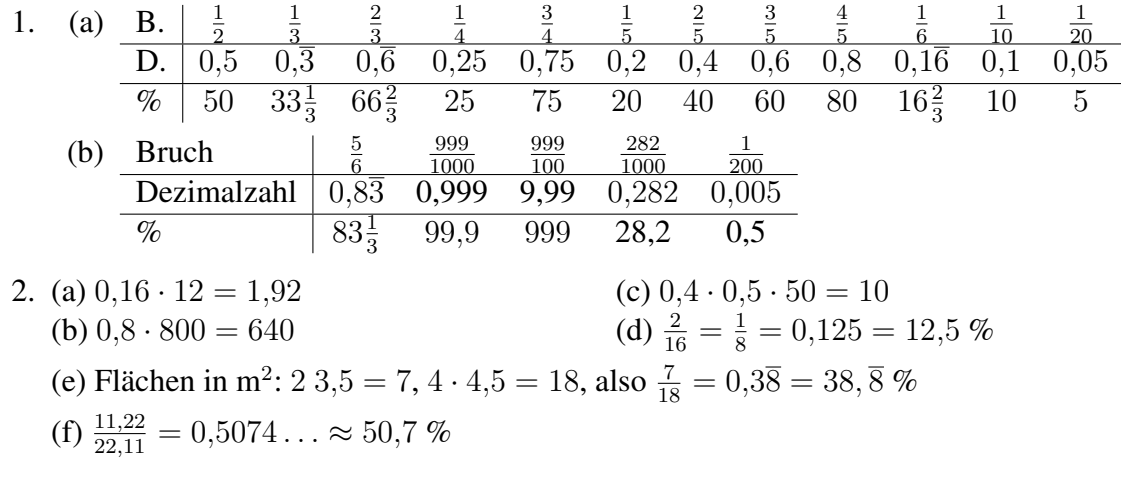

3. 6 a: Absolut 10, relativ  $\frac{10}{32} = 0,3125 = 31,25\%$ . 6 b: Absolut 8, relativ  $\frac{8}{25} = \frac{32}{100} = 32\%$ .

Also in 6 b geringfügig höherer Anteil, obwohl absolut gesehen die kleinere Anzahl.

6 a  
\n
$$
\frac{10}{32}
$$
 von 360° =  $\frac{10}{32} \cdot 360°$  = 112,5°  
\n $\frac{8}{25}$  von 360° =  $\frac{8}{25} \cdot 360°$  = 115,2°  
\n $\boxed{\text{Brille}}$ 

- 4. Anteile der roten Kugeln: A:  $\frac{2}{6} = \frac{1}{3} = 33,\overline{3}\%$  B:  $\frac{3}{10} = 30\%$  C:  $\frac{7}{20} = 0,35 = 35\%$  D:  $\frac{3}{8} = 0,375 = 37,5\%$ Also ist bei D die Chance am größten.
- 5. Die relativen Häufigkeiten:

Hund  $\frac{32}{200} = 0.16$ , Katze  $\frac{38}{200} = 0.19$ , Maus  $\frac{71}{200} = 0.355$ , Elefant  $\frac{59}{200} = 0.295$ . Da Maus und Elefant (rel. Häufigkeit nahe bei  $\frac{2}{6} = \frac{1}{3}$  $\frac{1}{3}$ ) etwa doppelt so häufig sind wie Hund und Katze (nahe bei  $\frac{1}{6}$  $\frac{1}{6}$ ) und da sich relative Häufigkeiten bei großer Anzahl Versuche um einen festen Wert stabilisieren, liegt die Vermutung nahe, dass ein gewöhnlicher 6-seitiger Spielwurfel vorliegt (z. B. nebenstehndes Netz), bei dem je zwei Seiten ¨ mit Maus/Elefant und je eine Seite mit Hund/Katze beschriftet sind.  $M$ 

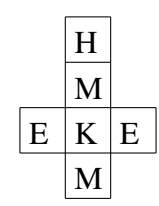

6. Zunächst nimmt man die Einteilung so vor, dass die Spalten/Zeilen mit "Merkmal-nicht Editions immite man die Entienung so vor, dass die Spatien Zeiten im "wierkmar—nicht<br>Merkmal" beschriftet werden, hier also "Buch—nicht Buch" und "Spielzeug—nicht Sp.". Da bei allen etwas gefunden wurde, steht im nicht-nicht-Feld die 0.

Absolute Häufigkeiten:

Relative Häufigkeiten:

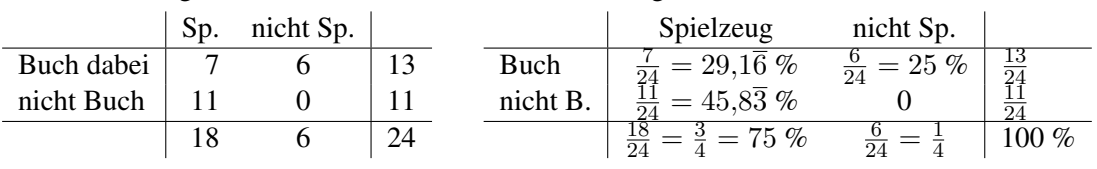

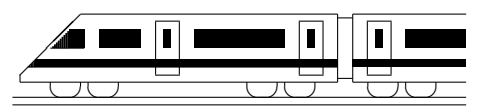

www.strobl-f.de/lsg66.pdf

## 6. Klasse Lösungen i 16 Flächenformeln i 106

- 1. (a) Parallelogramm:  $A = q \cdot h = 15$  mm $\cdot$ 1 cm =  $15 \cdot 10$  mm $^2 = 150$  mm $^2 = 1.5$  cm<sup>2</sup>
	- (b) Dreieck:  $A = \frac{1}{2}$  $\frac{1}{2} \cdot a \cdot h_a = \frac{1}{2}$  $\frac{1}{2} \cdot 1.5 \cdot 1.2$  cm<sup>2</sup> = 0.9 cm<sup>2</sup>
	- (c) Dreieck mit Grundlinie  $c = 1\frac{1}{4}$  cm=  $\frac{5}{4}$  $\frac{5}{4}$  cm und darauf senkrechter Höhe  $h_c = 1\frac{2}{3}$  cm=  $\frac{5}{3}$  $\frac{5}{3}$  cm:  $A = \frac{1}{2}$  $\frac{1}{2} \cdot c \cdot h_c = \frac{1}{2}$  $rac{1}{2} \cdot \frac{5}{4}$  $\frac{5}{4} \cdot \frac{5}{3}$  $\frac{5}{3}$  cm<sup>2</sup> =  $\frac{25}{24}$  cm<sup>2</sup> =  $1\frac{1}{24}$  cm<sup>2</sup>
	- (d) Trapez mit Mittellinie  $m = \frac{0.6 + 2.4}{2}$  $\frac{+2.4}{2}$  cm= 1,5 cm und Höhe  $h = 0.9$  cm:  $A = m \cdot h = 1.5 \cdot 0.9 \text{ cm}^2 = 1.35 \text{ cm}^2$
- 2. Betrachtet man die Raute als halbes Rechteck, so sieht man die Formel  $A = \frac{1}{2} \cdot e \cdot f$ man die Formel  $A = \frac{1}{2}$ 2

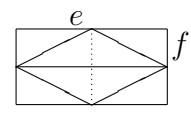

3. Maßstab: 1 cm Karte entsprechen 4 000 000 cm = 40 km Natur.

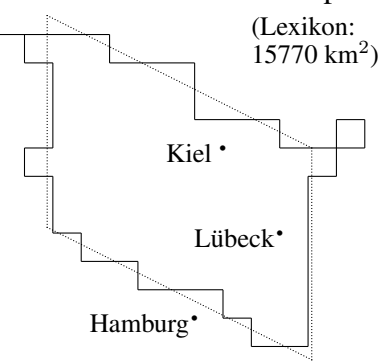

Bei nebenstehendem Parallelogramm, bei dem ungefähr gleich viel Land außerhalb des Parallogramms liegt wie innerhalb des Parallelogramms fehlt, misst man als Grundlinie (auf der Karte senkrecht in Nord-Süd-Richtung verlaufend) 2,8 cm und als Höhe (Abstand der beiden Parallelen in West-Ost-Richtung gemessen) 3,5 cm.

2,8 cm Karte  $\stackrel{\wedge}{=} 2.8 \cdot 40$  km = 112 km Natur,  $3.5 \text{ cm} \stackrel{\triangle}{=} 3.5 \cdot 40 \text{ km} = 140 \text{ km}$  Natur.

Also Parallelogrammfläche  $A = g \cdot h = 112 \cdot 140 \text{ km}^2 = 15680 \text{ km}^2 \approx 16000 \text{ km}^2$ 

4. Rote Fläche: Zwei Trapeze mit parallelen Seiten  $a = 3.2$  cm und  $c = 3.6$  cm und Höhe  $h = 1$  cm, also  $A_{\text{rot}} = 2 \cdot \frac{a+c}{2}$  $\frac{+c}{2} \cdot h = 2 \cdot \frac{3,2+3,6}{2}$  $\frac{+3,6}{2} \cdot 1$  cm<sup>2</sup> = 6,8 cm<sup>2</sup>.

Das gesamte Wappen kann z. B. zerlegt werden (siehe Skizze) in ein Rechteck (3,2 cm lang und 3 cm breit) und ein Dreieck (Grundlinie  $3$  cm und Höhe  $0,6$  cm):  $A_{\text{ges}} = 3.2 \cdot 3 \text{ cm}^2 + \frac{1}{2}$  $\frac{1}{2} \cdot 3 \cdot 0.6$  cm<sup>2</sup> = 9.6 cm<sup>2</sup> + 0.9 cm<sup>2</sup> = 10.5 cm<sup>2</sup>.

❛❛✦✦

- Prozentualer Anteil:  $\frac{\bar{A}_{\rm rot}}{A_{\rm ges}} = \frac{6.8}{10.5} = 68 : 105 = 0.647... \approx 65\%$ 5. Boden: Rechteck  $1, 8 \cdot 2, 5$  m<sup>2</sup> = 4,5 m<sup>2</sup>. Zwei rechteckige Dachflächen:  $2 \cdot 2.5 \cdot 1.5$  m<sup>2</sup> = 7.5 m<sup>2</sup> Zwei dreieckige Seitenflächen:  $2 \cdot \frac{1}{2}$  $\frac{1}{2} \cdot 1.8 \cdot 1.2 \text{ m}^2 = 2.16 \text{ m}^2$ 
	- Gesamte Oberfläche:  $4.5 \text{ m}^2 + 7.5 \text{ m}^2 + 2.16 \text{ m}^2 = 14.16 \text{ m}^2$
- 6. Fläche des Parallelogramms:  $A = 12 \cdot 5 \text{ cm}^2 = 60 \text{ cm}^2$ Also müssen die Stücke I, II, III je 20 cm<sup>2</sup> groß sein.

Das Dreieck II hat Höhe  $h = 5$  cm. Damit  $A = \frac{1}{2}$  $\frac{1}{2} \cdot \overline{KL} \cdot h = \frac{1}{2}$  $\frac{1}{2} \cdot \overline{KL} \cdot 5$  cm= 20 cm<sup>2</sup> ist, muss die Dreiecksgrundlinie  $\overline{KL} = 8$  cm sein. Somit bleiben 12 cm−8 cm = 4 cm für die oberen Begrenzungslinien der Stücke I und III.

I und III sind Trapeze mit gleicher Fläche 20 cm<sup>2</sup>, gleicher Höhe 5 cm und gleicher gleich lang sein, also je 2 cm. Somit wird die Seite  $[CD]$  im Verhältnis 2:8:2 geteilt. "Grundseite"  $\overline{AM} = \overline{MB} = 6$  cm. Also muss auch die andere Parallelseite oben

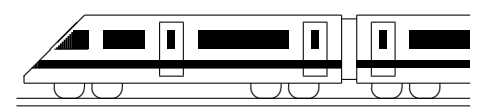

www.strobl-f.de/lsg67.pdf

## 6. Klasse Lösungen i 16 Volumen 07

1. Man kann den Körper z. B. zerlegen in zwei Quader, aus Oder man kann sich den denen jeweils ein Stückchen herausgeschnitten ist:

∕  $\angle$  $\diagup$  $\sqrt{2}$  $\overline{\diagup}$  $\diagup$  $\diagup$ Unterer Quader:  $V_1 = 4 \cdot 2 \cdot 1$  cm<sup>3</sup> = 8 cm<sup>3</sup>

Oberer Quader:  $V_3 = 3 \cdot 3 \cdot 1 \text{ cm}^3 = 9 \text{ cm}^3$ 

Körper aus lauter  $1 \text{ cm}^3$ -Würfeln aufgebaut denken und die Würfel zählen:

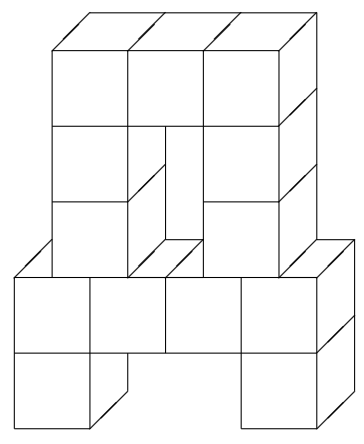

Unten herausgeschnitten:  $V_2 = 2 \cdot 1 \cdot 1 \text{ cm}^3 = 2 \text{ cm}^3$ Gesamtes Volumen:  $V = 8$  cm<sup>3</sup> – 2 cm<sup>3</sup> + 9 cm<sup>3</sup> – 2 cm<sup>3</sup> = 13 cm<sup>3</sup>

Oben herausgeschnitten:  $V_4 = 1 \cdot 2 \cdot 1 \text{ cm}^3 = 2 \text{ cm}^3$ 

- Man zählt 13 Würfel, also  $V = 13$  cm<sup>3</sup>.
- 2. Packung:  $V_1 = 5 \cdot 2.5 \cdot 8 \text{ cm}^3 = 100 \text{ cm}^3 = 100 \text{ ml} = 0.11$ Tank:  $V_2 = (2 \text{ m})^3 = 8 \text{ m}^3 = 8000 \text{ dm}^3 = 8000 \text{ l} = 80 \text{ hl}$ Anzahl Packungen: 8000 l : 0,1 l= 80 000
- 3. (a)  $35.07 \text{ cm}^3 = 35070 \text{ mm}^3 = 0.03507 \text{ dm}^3 = 0.03507 \text{ l}$ 
	- (b)  $35,07 \text{ cm} = 350,7 \text{ mm}$
	- (c) 35,07 cm<sup>2</sup> = 3507 mm<sup>2</sup>
	- (d)  $4 \text{ cl} = \frac{4}{100} 1 = 0.04 1 = 0.04 \text{ dm}^3 = 0.000 04 \text{ m}^3$
- 4. Um mit Litern bequem rechnen zu können, wandle in die Einheit dm um!  $V = a \cdot b \cdot h$ : 600 000 dm<sup>3</sup> = 250 dm  $\cdot b \cdot 20$  dm; 600 000 dm<sup>3</sup> = 5000 dm<sup>2</sup> · *b*;  $b = 600000$ : 5000 dm = 120 dm. Das Schwimmbecken ist also 12 m breit.
- 5.  $V = a^3$ , d. h.  $\frac{1}{8}$  dm<sup>3</sup> =  $a^3$ , also  $a = \frac{1}{2}$  $rac{1}{2}$  dm.

Da die Schachtel oben offen ist, hat sie fünf quadratische Flächen, also  $A = 5a^2 =$  $5 \cdot (\frac{1}{2})$  $(\frac{1}{2} \text{ dm})^2 = \frac{5}{4}$  $\frac{5}{4}$  dm<sup>2</sup>.

6. (a) Die Größe der Wanne spielt keine Rolle für die Wasserstandshöhe. Denkt man sich die Wanne 1 m lang und 1 m breit, so hat sie eine Grundfläche von  $G = 1$  m<sup>2</sup> = 100 dm<sup>2</sup>.  $70 \text{ l} = 70 \text{ dm}^3 = G \cdot h = \text{Grundfläche mal Höhe, also}$ 

$$
h = 70 \text{ dm}^3 : 100 \text{ dm}^2 = 0.7 \text{ dm} = 7 \text{ cm} = 70 \text{ mm}.
$$

(b) Auf 6 m<sup>2</sup> fallen  $6 \cdot 70$  l= 420 l = 420 dm<sup>3</sup> = 0,42 m<sup>3</sup>. Wieder mit der Formel Grundfläche mal Höhe hat man:  $0,42 \text{ m}^3 = 0,5 \text{ m}^2 \cdot h$ , also  $h = 0,42 : 0,5 \text{ m} = 4,2 : 5 \text{ m} = 0,84 \text{ m} = 84 \text{ cm}$ .

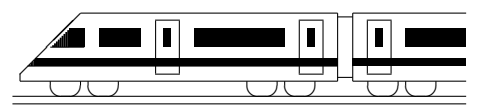

www.strobl-f.de/lsg68.pdf

## 6. Klasse Lösungen i 16 Prozentrechnung 108

- 
- 1. (a) 39 % von der Gesamtzahl n sind 12, also  $0.39 \cdot n = 12$ . Somit:  $n = \frac{12}{0.39} \approx \frac{12}{0.4} = \frac{120}{4} = 30.$ Ein alternativer Lösungsweg mit Schlussrechnung (Dreisatz):
	- $39\% \rightarrow 12$  Schüler  $1\% \rightarrow \frac{12}{39}$  Schüler  $100\% \rightarrow \frac{12 \cdot 100}{39} \approx \frac{12 \cdot 100}{40} = 30$  Schüler
	- (b)  $\frac{1}{7}$  von 35 % von 400 =  $\frac{1}{7} \cdot 0.35 \cdot 400 = 20$
	- (c)  $\frac{72}{2400} = \frac{3}{100} = 3\%$
- 2. (a) Erhöhung um 16 % heißt Multiplikation mit 1,16. Also muss umgekehrt dividiert werden:

346,84 Euro 1,16

(komplizierter mit Schlussrechnung: 116 %  $\mapsto$  346,84 Euro ...)

(b) Erniedrigung um 25 % heißt Multiplikation mit 0,75. Also muss umgekehrt dividiert werden:

$$
\frac{180 \text{ g}}{0.75} = 180 \text{ g} : \frac{3}{4} = 240 \text{ g}.
$$

3.  
\n
$$
40\% \rightarrow 600 \text{ MJ}
$$
\n
$$
20\% \rightarrow 300 \text{ MJ}
$$
\n
$$
\text{Rest: } 60\% \rightarrow 900 \text{ MJ}
$$

4. Bei zweimaliger Erhöhung um 3 % wird jeweils mit  $1,03$  multipliziert, also mit  $1,03 \cdot 1,03 = 1,0609.$ 

Bei 4 % im ersten Jahr und 2 % im zweiten Jahr ist mit  $1,04 \cdot 1,02 = 1,0608$  zu multiplizieren.

Also ist das erste Angebot geringfügig günstiger.

[Man sieht dies auch schon, wenn man das Ganze durchrechnet mit einem Startgutha- ¨ ben von 100 Euro.]

5. Die Schätzungen unterscheiden sich um 6 kg.

Im ersten Satz ist die Schätzung des Architekten der Grundwert, der als 100 %-Wert die Richtschnur darstellt. Also:

 $16 \text{ kg} \mapsto 100\%$ ,  $1 \text{ kg} \mapsto \frac{100}{16}$  %,  $6 \text{ kg} \mapsto \frac{100}{16} \cdot 6\% = 37.5\%$ (oder direkt  $\frac{6}{16} = \frac{3}{8} = 0.375 = 37.5\%$ ).

Die Schätzung des Maurers liegt 37,5 % unter der Schätzung des Architekten.

Im zweiten Satz ist die Schatzung des Maurers der Grundwert. Also: ¨  $10 \text{ kg} \mapsto 100 \text{ %}, 6 \text{ kg} \mapsto 60 \text{ %}.$ 

Die Schätzung des Architekten war 60 % größer als die des Maurers

- 6. (a)  $n_2 = 1,24 \cdot n_1$ , also  $\frac{n_2}{n_1} = 1,24$ .
	- (b) Das Kind ist um 8,4 % gewachsen.

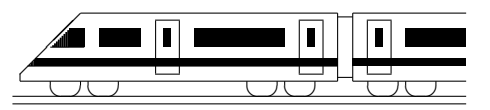

www.strobl-f.de/lsg69.pdf

## 6. Klasse Lösungen i 6 Schlussrechnung 109

- 1. (a) Ist die doppelte Menge Wasser in einer Flasche, so benötigt man halb so viele Flaschen, umd die Kinder zu versorgen. Also handelt es sich um eine indirekte Proportionalität.
	- (b) Ist die doppelte Menge Wasser in einer Flasche, so kann man damit doppelt so viele Kinder versorgen. Also handelt es sich um eine direkte Proportionalität.

| 2.  | 55     | Kisten | →                             | 522,50 | Euro   |        |      |
|-----|--------|--------|-------------------------------|--------|--------|--------|------|
| 11  | Kisten | →      | $\frac{522,50}{5}$            | Euro   |        |        |      |
| 77  | Kisten | →      | $\frac{522,50}{5}$            | Euro   | =      | 731,50 | Euro |
| 3.  | 522,50 | Euro   | →                             | 55     | Kisten |        |      |
| 1   | Euro   | →      | $\frac{55}{522,50}$           | Kisten |        |        |      |
| 200 | Euro   | →      | $\frac{55 \cdot 200}{522,50}$ | Kisten |        |        |      |

4. (a) Indirekte Proportionalität (doppelt so viele Leute, halbe Zeit).

3,5 h 
$$
\rightarrow
$$
 14 Leute  
\n1 h  $\rightarrow$  14 · 3,5 Leute  
\n2 h  $\rightarrow$   $\frac{14 \cdot 3.5}{2}$  Leute = 24,5 Leute

Wegen  $24.5 - 14 = 10.5$  müssten 11 Leute zusätzlich helfen.

(b) Situation nach 3 Stunden: 14 Leute würden noch  $0.5$  h benötigen.

14 Leute 
$$
\rightarrow
$$
 0.5 h  
2 Leute  $\rightarrow$  0.5  $\cdot$  7 h = 3.5 h

Die restlichen 2 Leute müssten also insgesamt  $3 h+3,5 h = 6,5 h$  arbeiten.

5. Vorgehensweise in zwei Schritten: Zum Beispiel zuerst die Wassermenge (direkt proportional), dann die Leitungszahl (indirekt proportional):

600 m<sup>3</sup>, 6 Lettungen 
$$
\rightarrow
$$
 5 h  
\n1 m<sup>3</sup>, 6 Lettungen  $\rightarrow \frac{5}{600}$  h  
\n1000 m<sup>3</sup>, 6 Lettungen  $\rightarrow \frac{5 \cdot 1000}{600}$  h  
\n1000 m<sup>3</sup>, 1 Lettung  $\rightarrow \frac{5 \cdot 1000 \cdot 6}{600}$  h  
\n1000 m<sup>3</sup>, 4 Lettungen  $\rightarrow \frac{5 \cdot 1000 \cdot 6}{600 \cdot 4}$  h = 12,5 h

6. Nach der Spende bleiben für Herrn X. noch 92 % übrig.

$$
8\% \rightarrow 6464 \text{ Euro}
$$
  
\n
$$
1\% \rightarrow \frac{6464}{8} \text{ Euro}
$$
  
\n
$$
92\% \rightarrow \frac{6464}{8} \cdot 92 \text{ Euro} = 74336 \text{ Euro}
$$

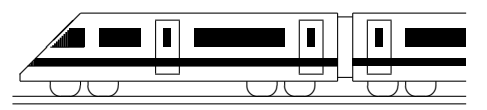

www.strobl-f.de/lsg610.pdf

## 6. Klasse Lösungen i 16 Geltende Ziffern 10

1. 1 cm auf der Karte entsprechen 25 000 cm = 250 m in der Natur.

5,7 cm auf der Karte entsprechen  $250 \cdot 5.7$  m = 1425 m  $\approx 1.4$  km.

(Zwei geltende Ziffern, da die ungenaueste Angabe 5,7 zwei geltende Ziffern hat).

2. Vermutlich wurde bei Bayern die Einwohnerzahl auf Hunderttausender, bei Bremen auf Zehntausender gerundet, also bei Bayern 1,24 · 10<sup>7</sup> mit 3 geltenden Ziffern, bei Bremen  $6.6 \cdot 10^5$  mit 2 geltenden Ziffern.

Prozentsatz:  $\frac{660000}{12400000} = 0.0532... \approx 5.3 \%$  (2 geltende Ziffern, da die ungenaueste Angabe [Bremen] 2 geltende Ziffern hat.)

3. Der Unterschied der Uhrzeiten (218 min) ist auf die Minute genau, also 3 geltende Ziffern, ebenso die Entfernung 131 km. Sinnvoll ist also eine Genauigkeit von 3 geltenden Ziffern:

$$
v = \frac{\text{Strecke}}{\text{Zeit}} = \frac{131\,000\,\text{m}}{218 \cdot 60\,\text{s}} = \frac{131\,000}{13\,080\,\text{ m}} = 10,0\,\frac{\text{m}}{\text{s}}
$$

$$
v = \frac{\text{Strecke}}{\text{Zeit}} = \frac{131\,\text{km}}{\frac{218}{60}\,\text{h}} = 131 : \frac{218}{60}\,\frac{\text{km}}{\text{h}} = 131 \cdot \frac{60}{218}\,\frac{\text{km}}{\text{s}} = 36,1\,\frac{\text{km}}{\text{h}}
$$

- 4. (a)  $A = 0.4 \cdot 2.31$  m<sup>2</sup>  $\approx 0.9$  m<sup>2</sup>. (1 geltende Ziffer, da die Länge mit 1 geltenden Ziffer die ungenaueste Angabe ist, d. h. die mit den wenigsten geltenden Ziffern.)
	- (b) Flächeninhalt des Trapezes:  $A = m \cdot h$  mit Mittellinie  $m = \frac{a+c}{2} = \frac{9,3+2,7}{2}$  $\frac{+2,7}{2}$  cm  $= 6$  cm und Fläche  $A = 12.2$  cm<sup>2</sup>, also  $h = A : m = 12.2 : 6$  cm  $= 2.03$  cm  $= 2.0$  cm (2 geltende Ziffern)
- 5.  $G = \frac{g}{b}$  $\frac{g}{b}\cdot B=\frac{271\,\mathrm{m}}{0.055\,\mathrm{m}}\cdot 0.024\,\mathrm{m}\approx 118\,\mathrm{m}\approx 1.2\cdot 10^2\,\mathrm{m}=0.12\;\mathrm{km}.$  (2 geltende Ziffern)
- 6. Rechnung in der Einheit m (bzw. Flächen in  $m^2$ ).

Die Schrittlänge liegt im Bereich  $[0, 75; 0, 85]$ .

Grundstückslänge: Mindestens  $40 \cdot 0.75 = 30$ , höchstens  $40 \cdot 0.85 = 34$ 

Grundstücksbreite: Mindestens  $25 \cdot 0,75 = 18,75$ , höchstens  $25 \cdot 0,85 = 21,25$ .

Fläche: Mindestens  $30 \cdot 18.75 = 562.5$ , höchstens  $34 \cdot 21.25 = 722.5$ .

Preis in Euro: Mindestens  $562.5 \cdot 130 = 73125$ , höchstens  $722.5 \cdot 130 = 93925$ 

Rechnung und schließlich Rundung nach der Faustregel: Grundstückslänge  $40 \cdot 0.8 =$ 32, Breite  $25 \cdot 0.8 = 20$ , Fläche  $32 \cdot 20 = 640$ , Preis  $640 \cdot 130 = 83200$ .

Da 0,8 nur eine geltende Ziffer hat, darf das Ergebnis nur mit einer geltenden Ziffer angegeben werden, also 83200  $\approx 8 \cdot 10^4$ 

(Umgangssprachlich wurde man sagen: Rund 80 000 Euro; der große Bereich von ¨ 73125 bis 93925 bestätigt, dass eine genauere Angabe des Ergebnisses eine nicht vorhandene Genauigkeit vortäuschen würde).

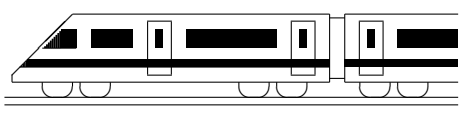

www.strobl-f.de/lsg6k.pdf

## 6. Klasse Lösungen i 1966 ble større større større større større større større større større større større stø Kompakt-Überblick zum Grundwissen K

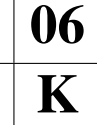

1. 
$$
\frac{\frac{1}{5} + \frac{2}{15}}{1\frac{1}{2} - \frac{8}{3}} = \frac{\frac{3}{15} + \frac{2}{15}}{\frac{9}{6} - \frac{16}{6}} = \frac{\frac{5}{15}}{-\frac{7}{6}} = \frac{1}{3} : (-\frac{7}{6}) = -\frac{1 \cdot 6}{3 \cdot 7} = -\frac{2}{7}
$$
  
\n2. 
$$
33\frac{5}{66} - 22\frac{5}{36} = 33\frac{5}{2 \cdot 3 \cdot 11} - 22\frac{5}{2 \cdot 2 \cdot 3 \cdot 3} = 33\frac{5 \cdot 2 \cdot 3}{2 \cdot 2 \cdot 3 \cdot 3 \cdot 11} - 22\frac{5 \cdot 11}{2 \cdot 2 \cdot 3 \cdot 3 \cdot 11} = 33\frac{30}{396} - 22\frac{55}{396} = 33\frac{426}{396} - 22\frac{55}{396} = 10\frac{371}{396}
$$
  
\n3. 
$$
(0,7 + 0,03) \cdot (1,1 - 0,9) = 0,73 \cdot 0,2 = 0,146
$$
  
\n4. (a) 
$$
0,003 : 0,5^2 = 0,003 : (\frac{1}{2})^2 = 0,003 : \frac{1}{4} = 0,003 \cdot 4 = 0,012 = \frac{12}{1000} = \frac{3}{250}
$$
  
\n(b) 
$$
\frac{4}{\frac{9}{2}} = 4 : \frac{9}{2} = 4 : \frac{2}{9} = \frac{8}{9} = 0, \overline{8}
$$
  
\n(c) 
$$
\frac{1}{32} = 1 : 32 = 0,03125 < 0,032 \text{ (oder } \frac{1}{32} = \frac{3125}{100000} < \frac{3200}{100000})
$$
  
\n(d) 
$$
(2\frac{8}{3} - 2 : \frac{3}{4}) \cdot (0,25 : 4 + \frac{1}{6} : \frac{1}{3}) \cdot 9 + 1 = (\frac{26}{9} - \frac{24}{3}) \cdot (\frac{1}{44} + \frac{
$$

6. Oberstes Stockwerk: Dreieck  $A_1 = \frac{1}{2}$  $\frac{1}{2} \cdot 1.7$  cm  $\cdot 1.5$  cm  $= 1.275$  cm<sup>2</sup>. Milch/Fleisch: Trapez  $A_2 = \frac{1.7 \text{ cm} + 3.4 \text{ cm}}{2}$  $\frac{+3,4 \text{ cm}}{25,4 \text{ cm}} \cdot 1,5 \text{ cm} = 2,55 \cdot 1,5 \text{ cm}^2 = 3,825 \text{ cm}^2$ Obst/Gemüse: Trapez  $A_3 = \frac{3.4 \text{ cm} + 5.1 \text{ cm}}{2}$  $\frac{15,1 \text{ cm}}{2} \cdot 1,5 \text{ cm} = 4,25 \cdot 1,5 \text{ cm}^2 = 6,375 \text{ cm}^2$ Getreideprodukte: Trapez  $A_4 = \frac{5,1 \text{ cm} + 6,8 \text{ cm}}{2}$  $\frac{+6.8 \text{ cm}}{2} \cdot 1,5 \text{ cm} = 5,95 \cdot 1,5 \text{ cm}^2 = 8,925 \text{ cm}^2$ Gesamtfläche:  $A = A_1 + A_2 + A_3 + A_4 = 20,4$  cm<sup>2</sup>

Prozentualer Anteil des obersten Stockwerks: 5 % von  $20,4$  cm<sup>2</sup> wären  $1,02$  cm<sup>2</sup>; die Flächenanteile stimmen also nicht zu den Prozentangaben.

- 7.  $V =$  Volumen = Grundfläche mal Höhe =  $A \cdot h$ , also  $h = V : A$  $V = 0.8$  dm<sup>3</sup> = 800 cm<sup>3</sup>;  $A = (2 \text{ cm})^2 = 4 \text{ cm}^2$ ;  $h = 800 \text{ cm}^3$  :  $4 \text{ cm}^2 = 200 \text{ cm}$ . Oberfläche:  $O = 4 \cdot 2 \cdot 200 \text{ cm}^2 + 2 \cdot (2 \text{ cm})^2 = 1608 \text{ cm}^2$ .
- 8. (a) Grundwert:  $21 : 0,12 = 2100 : 12 = 175$ .
	- (b) Prozentsatz:  $\frac{4}{7,5} = 40$ :  $75 = 0.5\overline{3} = 53.\overline{3}$  %
	- (c) Fehler: 6 m. Grundwert ist der wahre Wert 24 m. Also  $\frac{6}{24} = \frac{1}{4} = 25\%$ .
	- (d) Der neue Wert entspricht 101,5 % des alten Wertes. Also (in Euro): Alter Wert:  $576.52 : 1,015 = 568$ . Erhöhung:  $576.52 - 568 = 8.52$
- 9. Je mehr Personen, desto länger dauert es: 3000 Personen  $\mapsto$  15 min
	- 1000 Personen  $\mapsto \frac{15}{3}$  min = 5 min

7500 Personen 
$$
\mapsto
$$
 5  $\cdot$  7,5 min = 37,5 min

Je mehr Wagen, desto weniger lang dauert es: 4 Wagen  $\rightarrow$  37,5 min

$$
1 \text{ Wagen} \mapsto 37,5 \cdot 4 \text{ min}
$$

6 Wagen 
$$
\mapsto \frac{37,5\cdot 4}{6}
$$
 min = 25 min

10. Da 1 h = 3600 s, werden in 1 h zurückgelegt:  $0.0144 \cdot 3600$  km =  $51.84$  km. Da 0,0144 drei, aber 1,0 nur zwei geltende Ziffern hat, muss man das Ergebnis auf zwei geltende Ziffern runden:  $v = 52 \frac{\text{km}}{\text{h}}$ .